# **CSE 564 VISUALIZATION & VISUAL ANALYTICS**

### **INFOGRAPHICS DESIGN**

#### **KLAUS MUELLER**

#### **COMPUTER SCIENCE DEPARTMENT STONY BROOK UNIVERSITY**

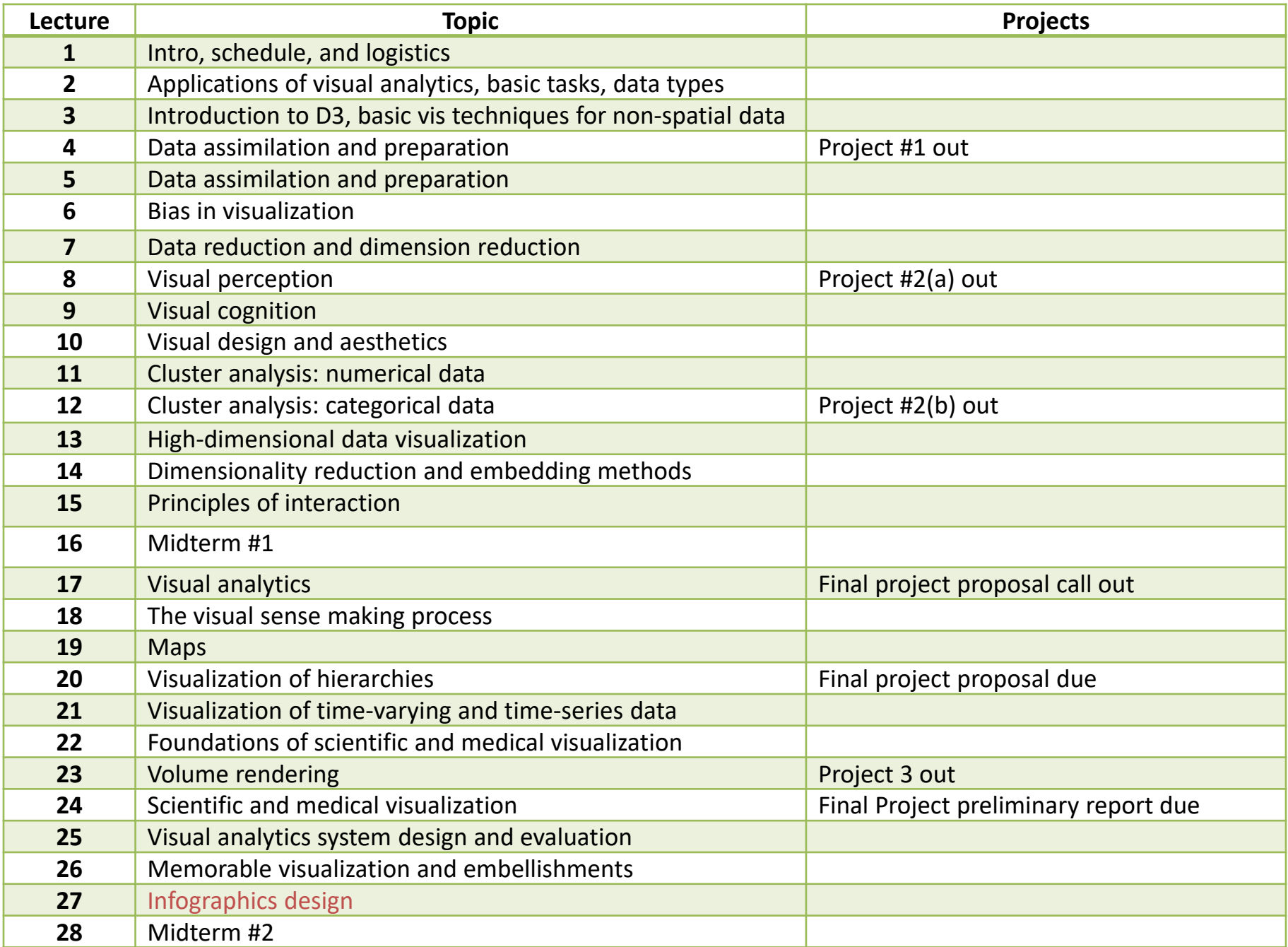

## WHAT ARE INFOGRAPHICS?

A clipped compound of "information" and "graphics"

A graphic visual representations of information, data or knowledge intended to present information

- **quickly**
- **E** clearly

Can improve cognition by utilizing graphics to enhance the human visual system's ability to see patterns and trends

## **DESIGN RULES TO CONSIDER**

#### Graphical displays should

- $\blacksquare$  show the data
- **EXT** induce the viewer to think about the substance rather than about methodology, graphic design, the technology of graphic production, or something else
- **EXED A** avoid distorting what the data has to say
- **Part Frankl** resent many numbers in a small space
- **EXED:** make large data sets coherent
- **EXE** encourage the eye to compare different pieces of data
- **Fall reveal the data at several levels of detail, from a broad overview to** the fine structure
- serve a reasonably clear purpose: description, exploration, tabulation, or decoration
- be closely integrated with the statistical and verbal descriptions of a data set.

## **VERY EARLY EXAMPLE**

#### Minard's 1869 map of Napoleon's campaign to Russia

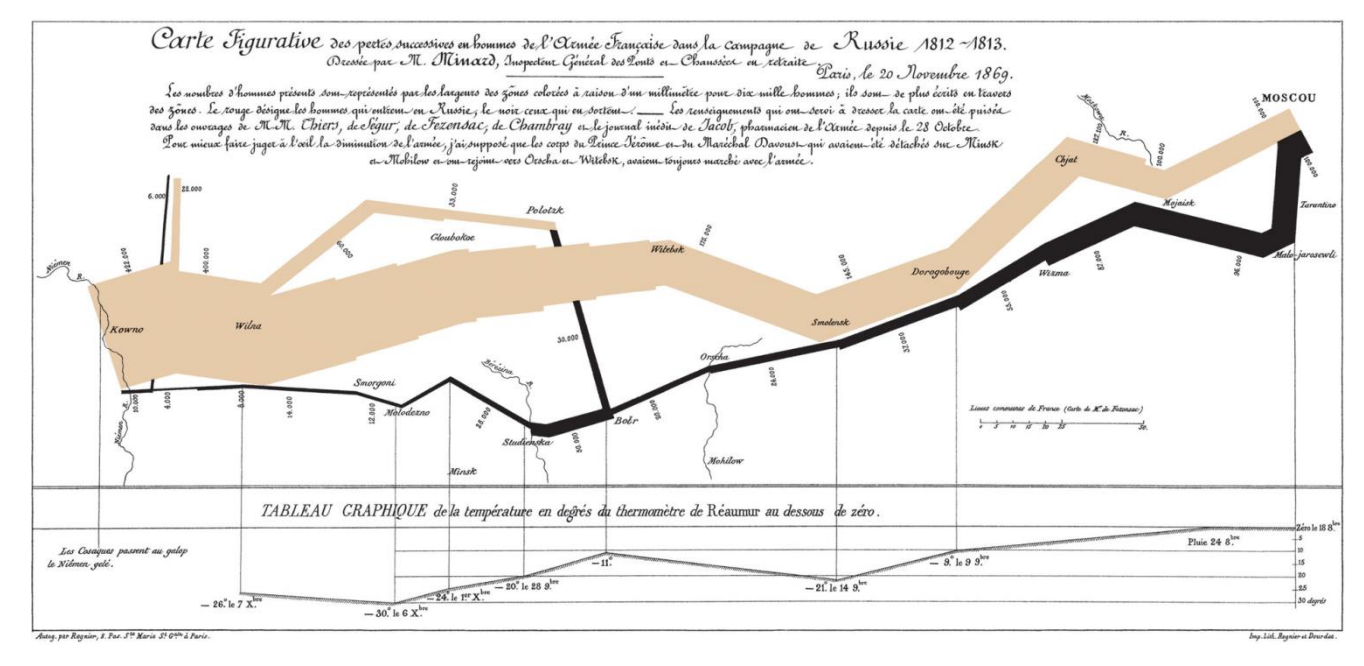

#### Shows 6 variables in one 2D visualization:

- number of Napoleon's troops, temperature
- **distance traveled, direction of travelly**
- **EXE** latitude and longitude, location relative to specific dates

### SOME MORE RANDOM EXAMPLES ...

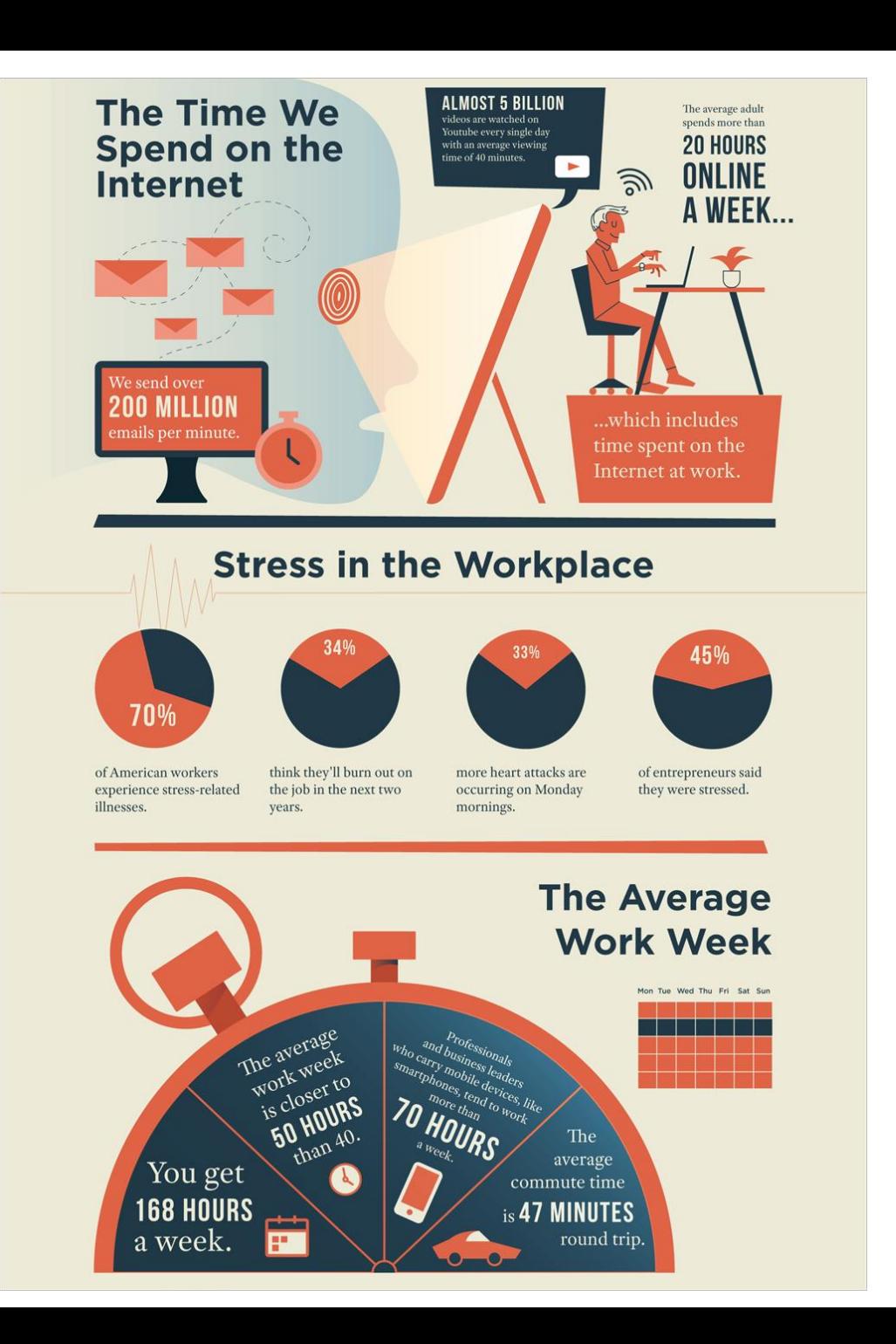

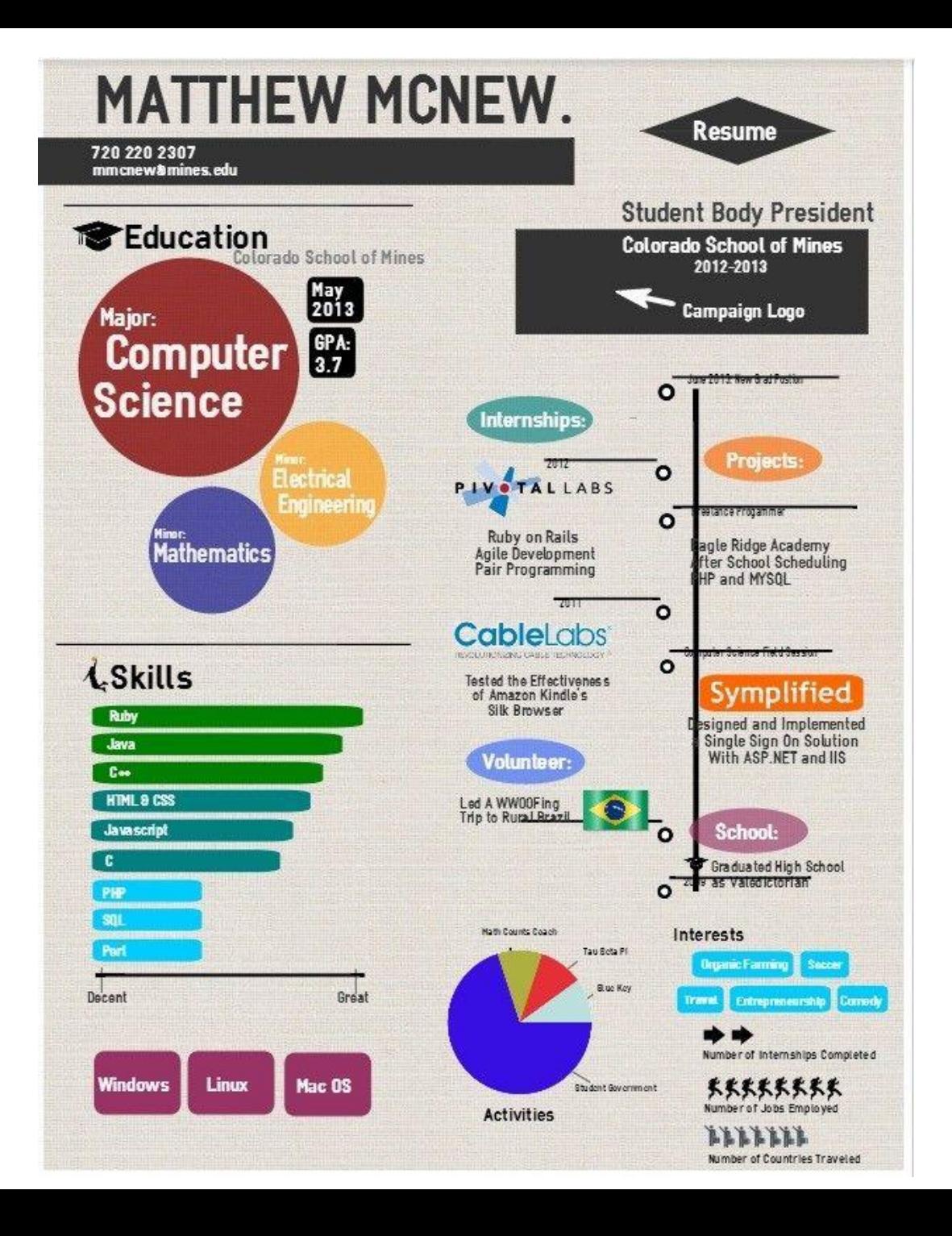

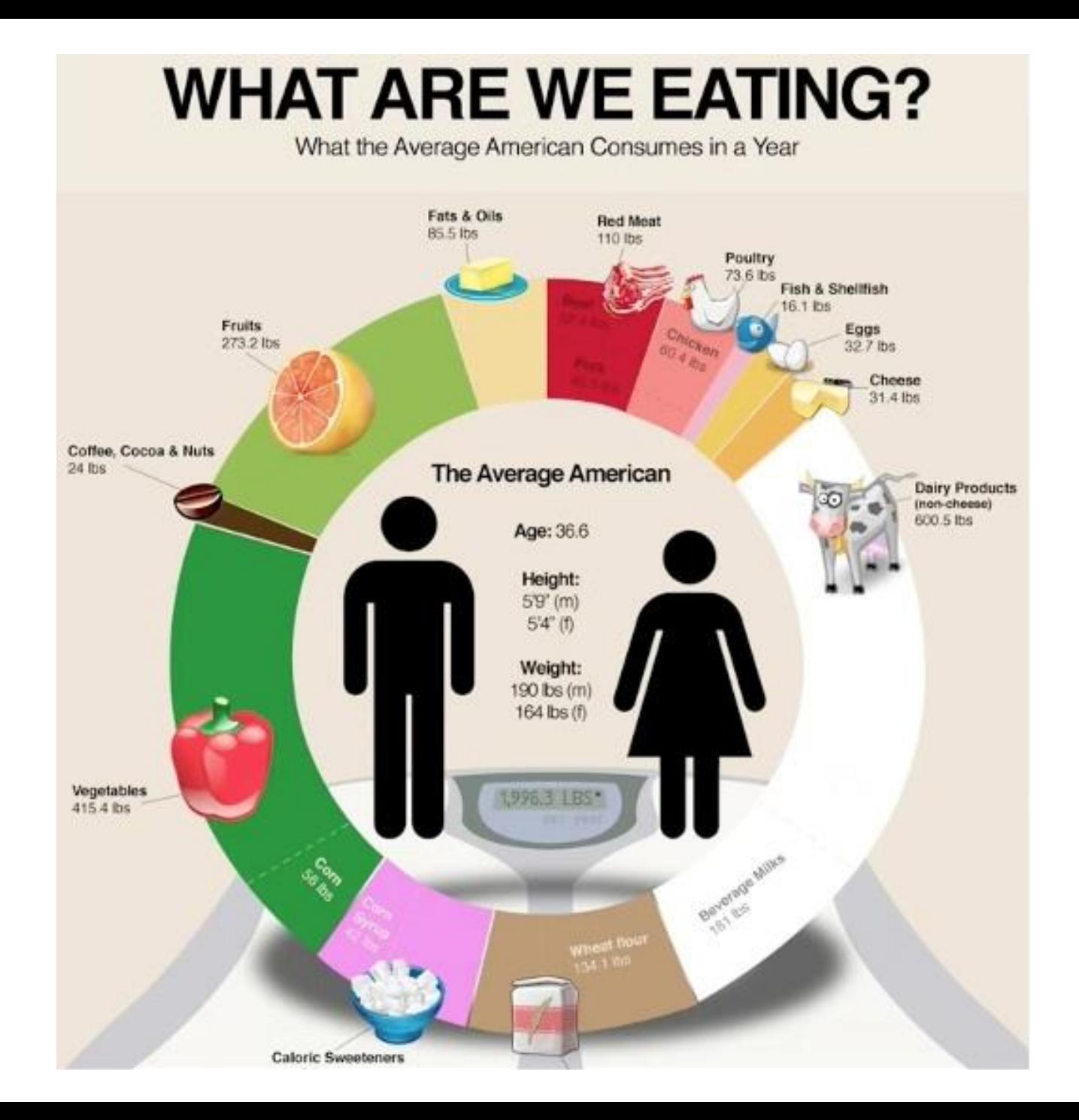

#### **EDUCATION AROUND THE WORLD**

There are 1.4 Billion students on Earth.

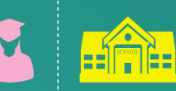

**Only 65.2 Million** educators Globally.

THE CHALLENGE: Too many children remain out of school, and those who are in school

Children leaving school before completing their Primary Education

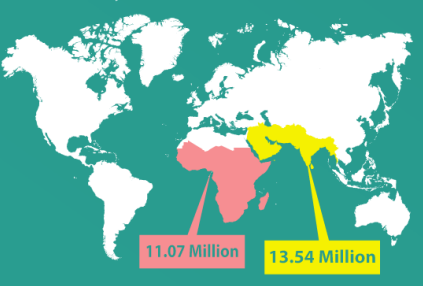

In South and West Asia, that number reaches 13.54 million.

Children out of primary school

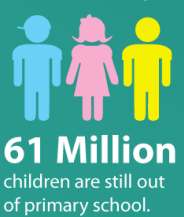

**32 Million** of these children are

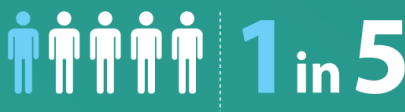

15 to 24 years old has not completed primary school and lacks skills for work.

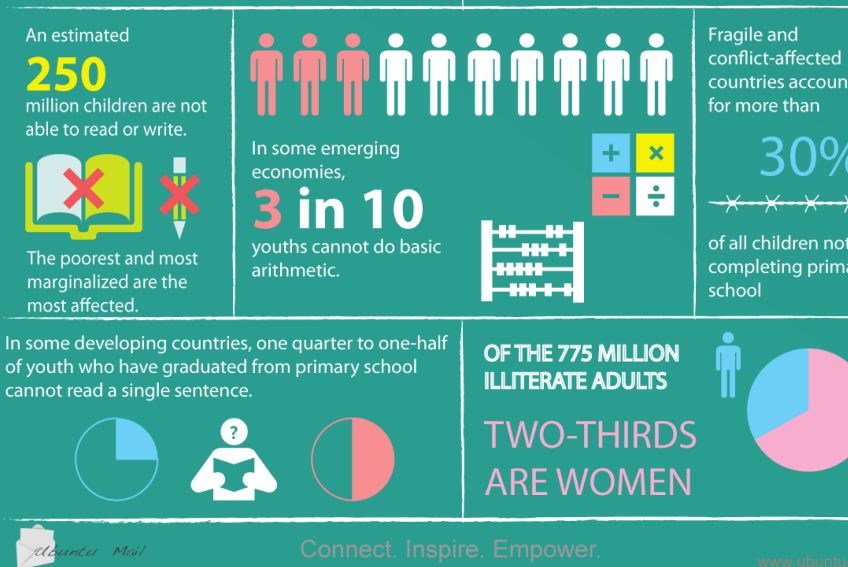

countries account

of all children not completing primary

**STATES WITHOUT BULLYING LAWS** FIRST STATE WITH BULLYING LAW

280.000 **STUDENTS ARE PHYSICALLY ATTACKED IN SECONDARY** 

**SCHOOLS EACH MONTH STUDENTS MISS SCHOOL** 

**EACH DAY FOR FEAR OF BEING BULLIED** 

**77%** OF STUDENTS ARE BULLIED **MENTALLY, VERBALLY, &** PHYSICALLY. CYBER **BULLYING STATISTICS ARE RAPIDLY APPROACHING** 

**FEAR HARASSMENT IN THE BATHROOM AT SCHOOL** 

**SIMILAR NUMBERS** 

Bullying can have a significant impact on both child and teenage students, Students who are bullied often suffer from anxiety, fear, withdrawal, low self-esteem, and poor concentration. A builled student will often avoid school. have lower grades, and become socially isolated. There have been numerous reports of suicide due to bullying.

MOST CO TYPFS NF

HITTING, THREATENING, INTIMIDATING, MALICIOUSLY TEASING AND TAUNTING, NAME-CALLING, MAKING SEXUAL REMARKS, AND STEALING OR DAMAGING BELONGINGS OR MORE SUBTLE, INDIRECT ATTACKS (SUCH AS SPREADING RUMORS OR ENCOURAGING OTHERS TO REJECT OR EXCLUDE SOMEONE).

**PLAYGROUND SCHOOL BULLYING STATISTICS** MORE YOUTH VIOLENCE OCCURS ON SCHOOL GROUNDS AS OPPOSED TO ON THE WAY TO SCHOOL

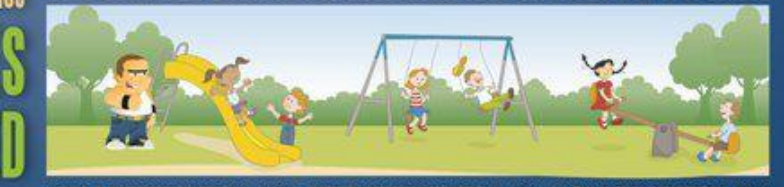

ADULT INTERVENTION: 11% PEER INTERVENTION: 4% NO INVERVENTION: 85%

#### bul·lyi·ng

**STUDENT BULLYING** 

Physical, verbal, or psychological attacks or intimidation against a person who cannot properly defend himself or herself. It includes two key components: 1. Repeated harmful acts 2. Imbalance of power

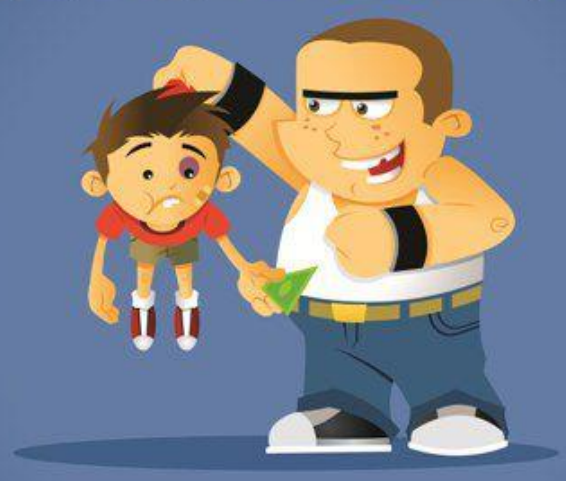

Bullying is often a warning sign that children and teens are heading for trouble and are at risk for serious violence. Teens (particularly boys) who bully are more likely to engage in other

antisocial/delinquent behavior (e.g., vandalism, shoplifting, truancy, and drug use) into adulthood. They are four times more likely than nonbullies to be convicted of crimes by age 24, with 60 percent of bullies having at least one criminal conviction.

**1 OUT OF 4 STUDENTS WILL BE ABUSED BY ANOTHER YOUTH** 

**WORST STATES TO LIVE** 

IN FOR BULLYING K-12

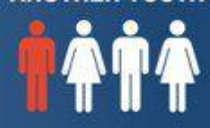

#### **10UT OF 5 ADMIT TO BEING**

A BULLY, OR DOING **SOME "BULLYING"** 

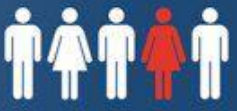

#### SOURCES:

HTTP://WWW.COPS.USDOJ.GOV **WWW.KEEPSCHOOLSSAFE.ORG** WWW.BULLYPOLICE.ORG

**PRODUCED BY: BUCKFIRE & BUCKFIRE PC WWW.BUCKFIRELAW.COM** 

http://bit.ly/studentbullyingfacts @

#### HOW TO MAKE EFFECTIVE INFOGRAPHIC

- 1. Outline the goals of your infographic
- 2. Collect data for your infographic
- 3. Visualize the data for your infographic
- 4. Layout your infographic using an infographic template
- 5. Add style to your infographic design

## STEP 1: OUTLINE YOUR GOALS

#### Use the question pyramid

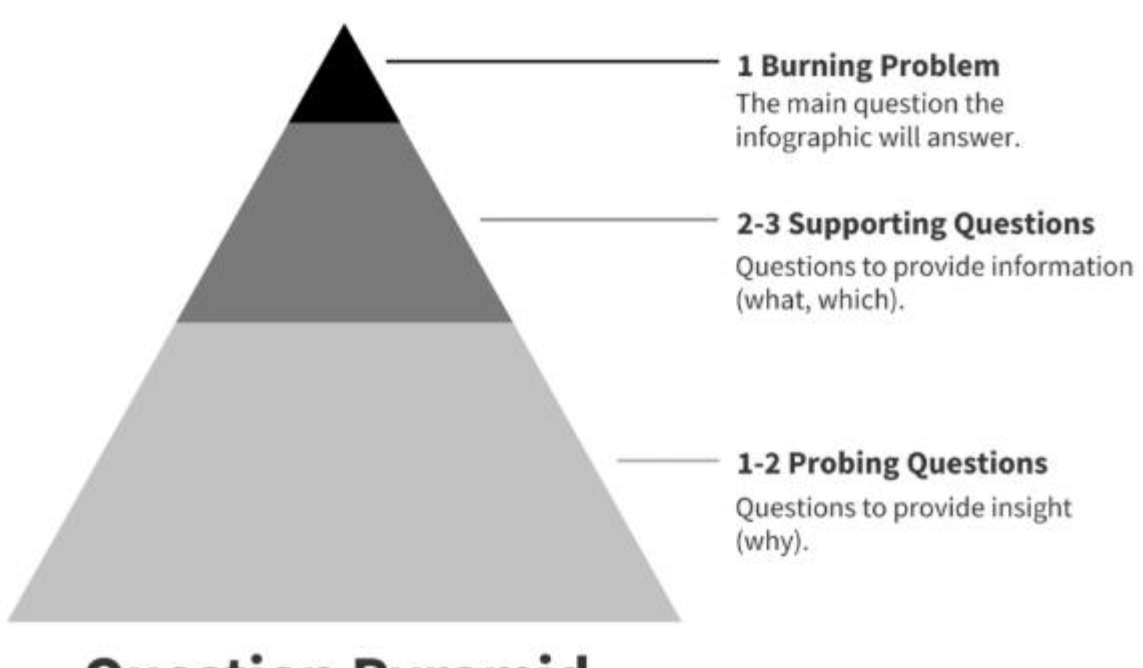

**Question Pyramid** 

### EXAMPLE: FOOD - WINE PAIRING

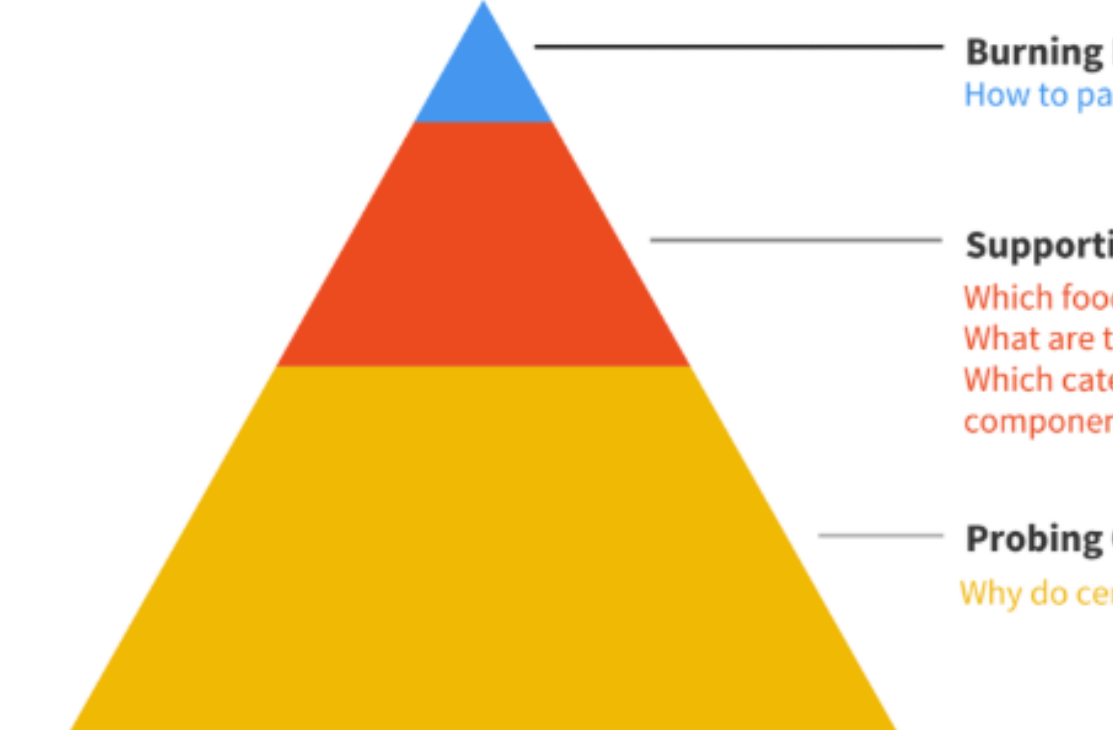

**Burning Problem** How to pair food and wine

#### **Supporting Questions**

Which food components matter? What are the types/categories of wine? Which category works with each component?

#### **Probing Questions**

Why do certain pairings work better?

#### **INFOGRAPHIC**

#### **OOOO** FOOD & WINE METHOD

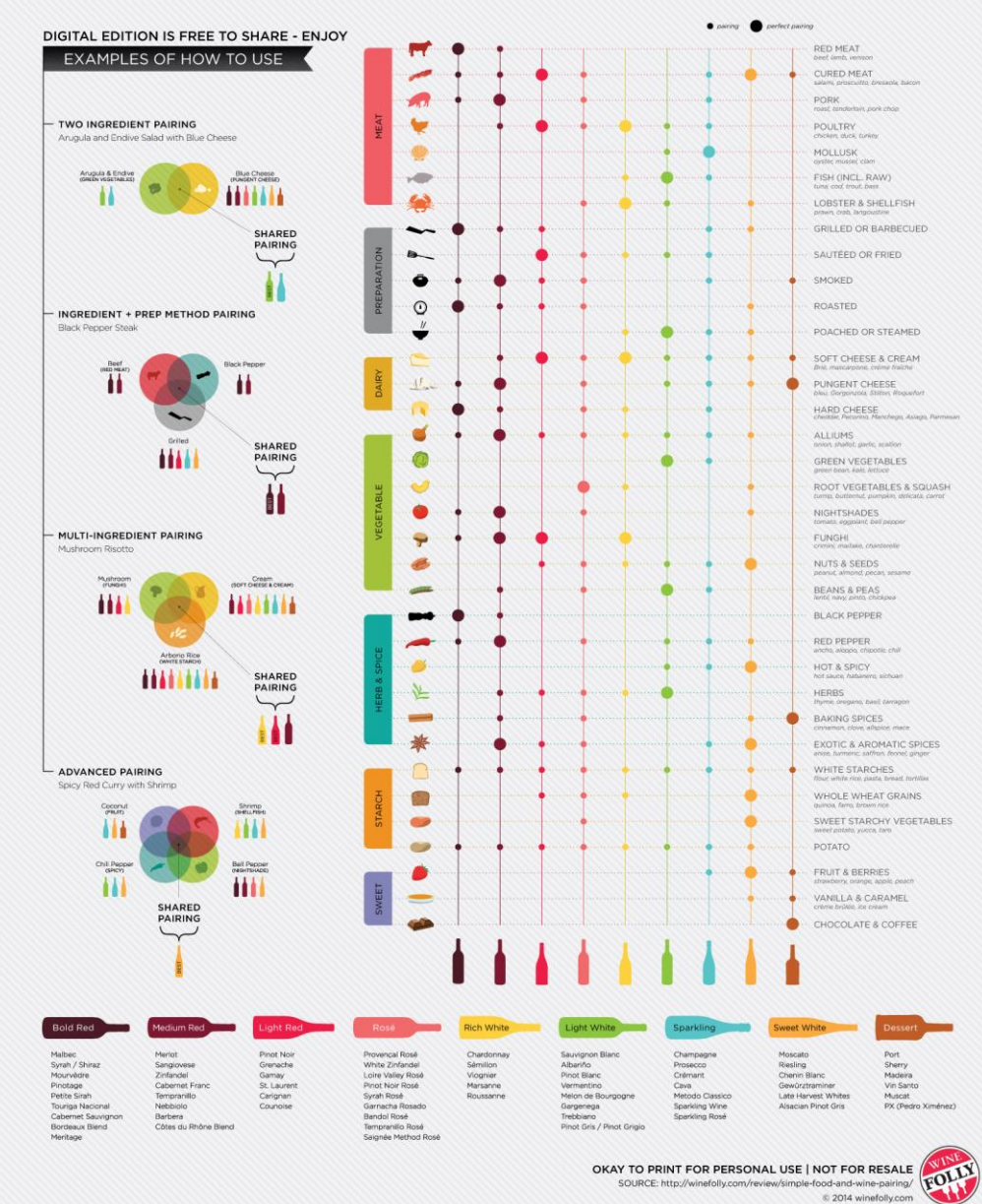

## STEP 2: COLLECT THE DATA

We discussed this

## STEP 3: VISUALIZE THE DATA

Decide what are your primary goals

what data aspect do you want to convey

The ICORE method

- **I**nform,
- **C**ompare,
- **C**hange,
- **O**rganize,
- **R**eveal relationships, or
- **E**xplore.

#### **INFORM**

Convey an important message or data point that doesn't require much context to understand

Make a numerical stat stand out with large, bold, colorful text:

The brain makes neural connections per second before the age of 5.

Demand extra attention by pairing icons with text:

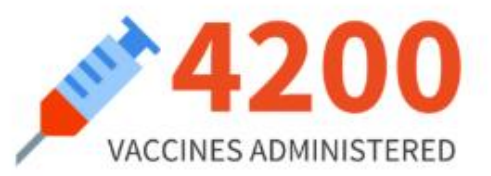

Highlight a percentage or rate with a donut chart or a pictograph:

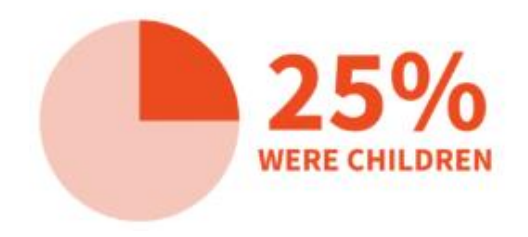

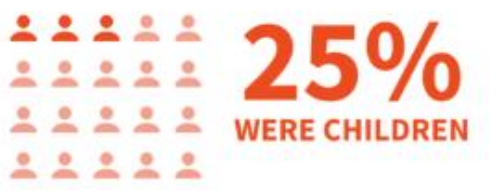

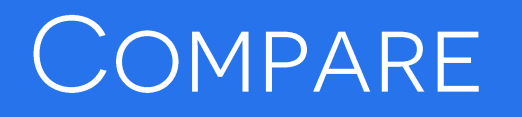

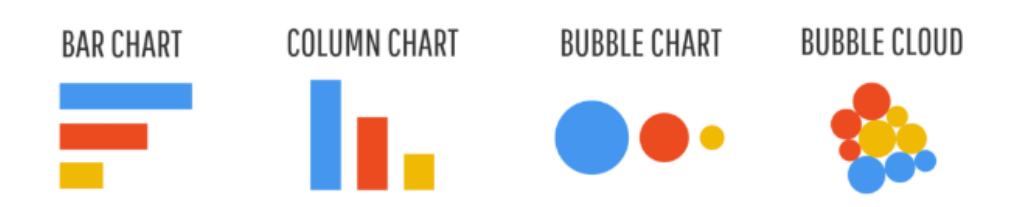

Use a pie chart, donut chart, pictograph, or tree map to compare parts of a whole.

#### Show similarities or differences among values or parts of a whole

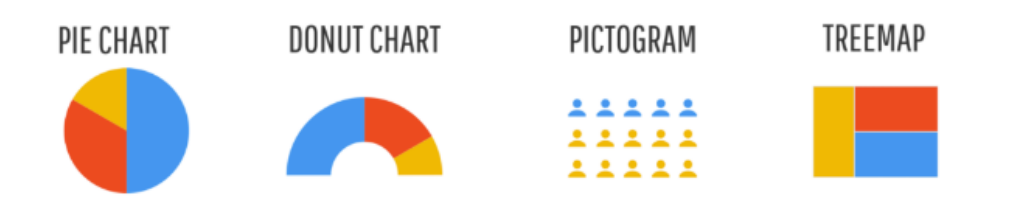

Use a stacked bar chart or stacked column chart to compare categories and parts of a whole.

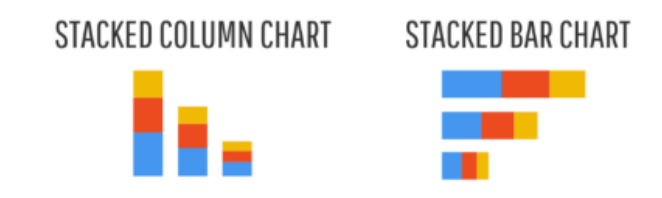

Use a stacked area chart to compare trends over time.

#### STACKED AREA CHART

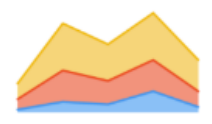

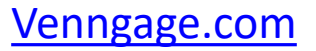

Use a line chart or an area chart to show changes that are continuous over time.

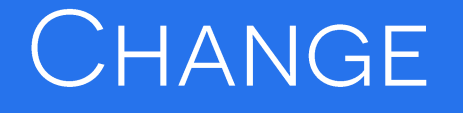

Show trends over time or space

**LINE CHART AREA CHART** 

Use a timeline to show discrete events in time.

TIMELINE

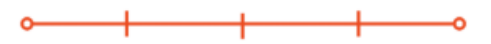

Use a choropleth map to show spatial data.

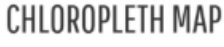

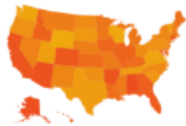

Use a map series to show data that changes over both space and time.

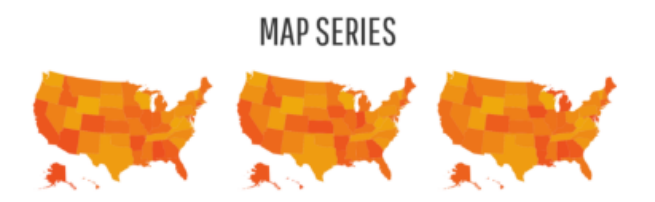

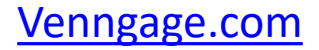

#### ORGANIZE

Use a list to show rank or order when you want to provide extra information about each element.

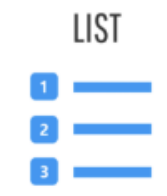

Show groups, patterns, rank or order

Use a table to show rank or order when you want readers to be able to look up specific values.

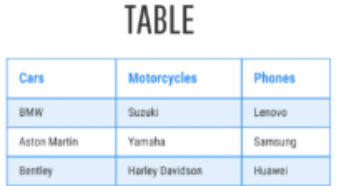

Use a flowchart to show order in a process.

Otherwise, show rank or order with a bar chart, column chart, bubble chart, or pyramid chart.

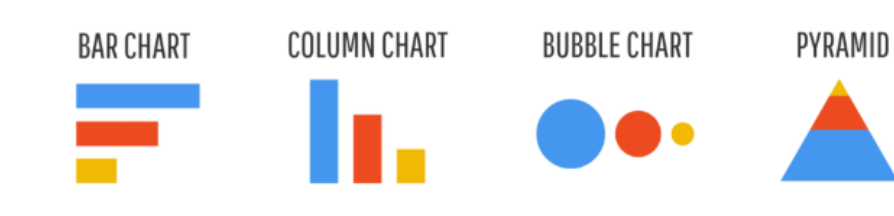

FLOWCHART

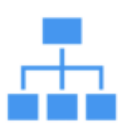

#### RELATIONSHIP

Reveal more complex relationships among things

Use a scatter plot when you want to display two variables for a set of data.

#### SCATTERPLOT  $0^{\circ}$   $\frac{1}{\circ}$

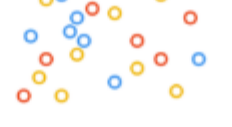

Use a multi-series plot when you want to compare multiple sets of related data.

**MULTI-SERIES PLOT** 

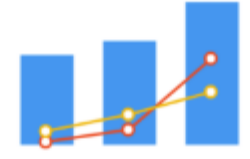

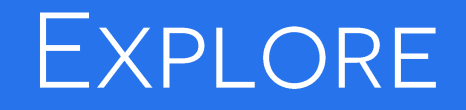

Add interaction

- **Filtering, sorting, and drilling down**
- can't do with a static chart
- **•** but useful for online infographics displays
- **No. 3** will discuss later

### STEP 4: LAYOUT

Create a natural flow

- **E** could use the question pyramid to guide the layout
- **EXED** burning question into header
- **Fallow with charts to address the supporting questions**
- **Finish with the probing questions**

Use a grid layout

- **quides the reader's eye**
- **EXECUTE:** symmetrical grid
- **EXECONS** consider that people read
	- top to bottom
	- left to right

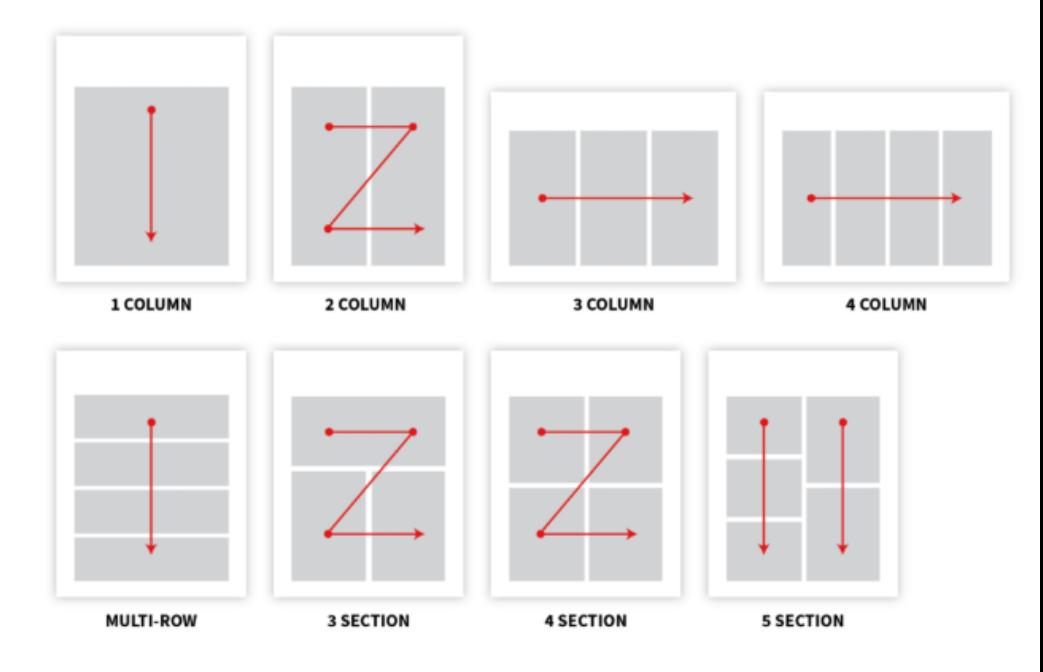

## ONE COLUMN FOR LINEAR FLOW

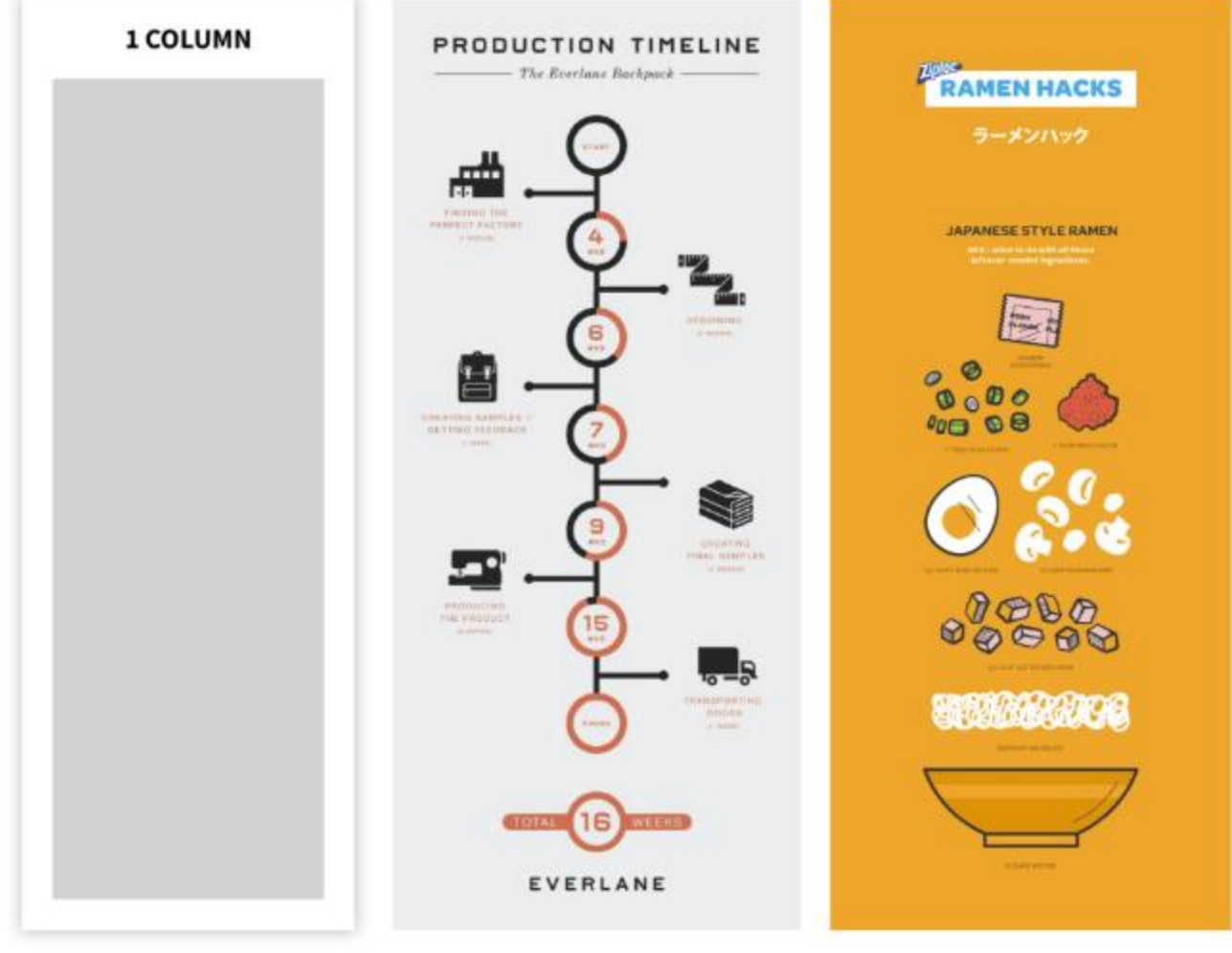

### TWO COLUMNS FOR COMPARISONS

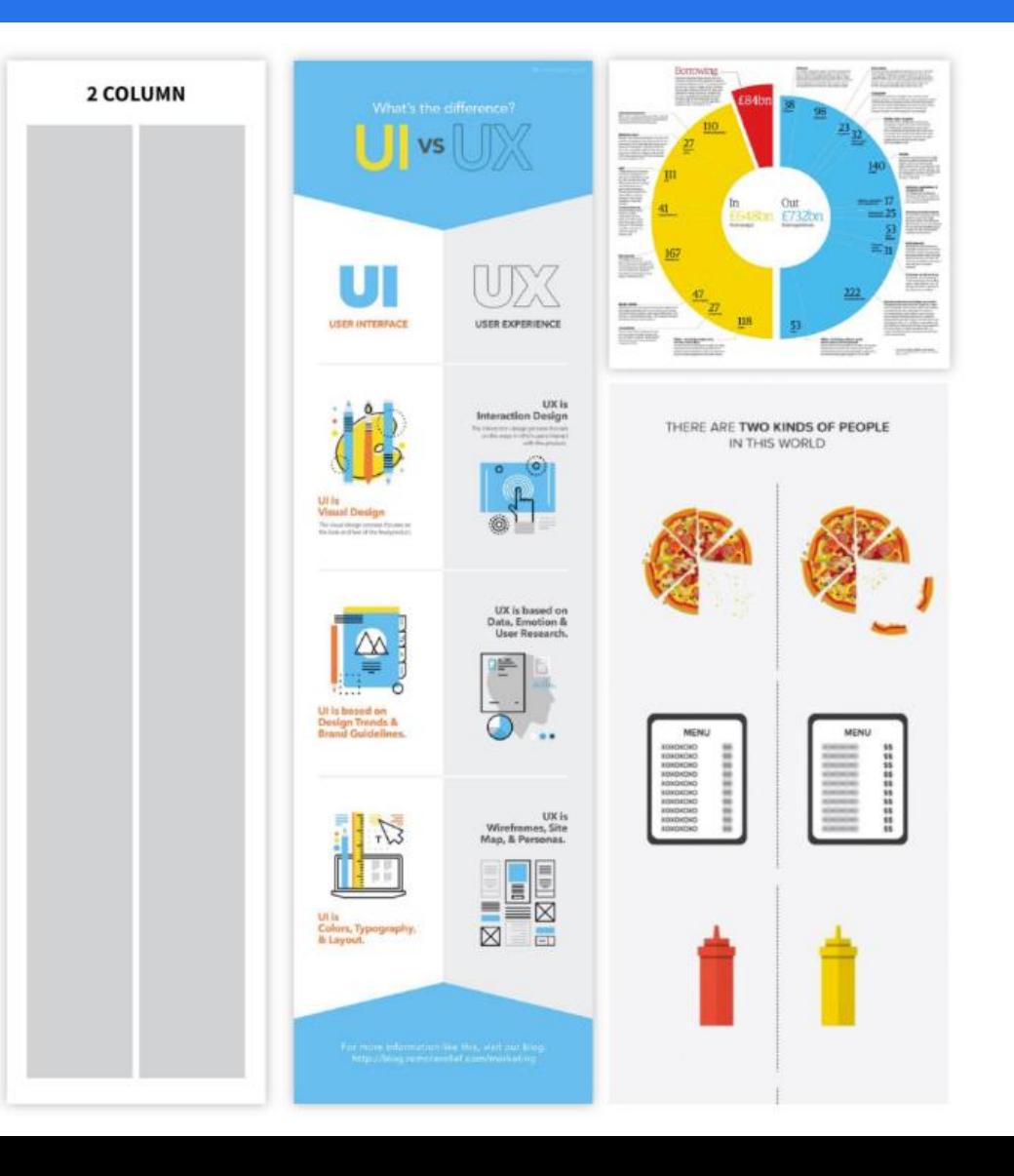

## TWO COLUMN EXAMPLE

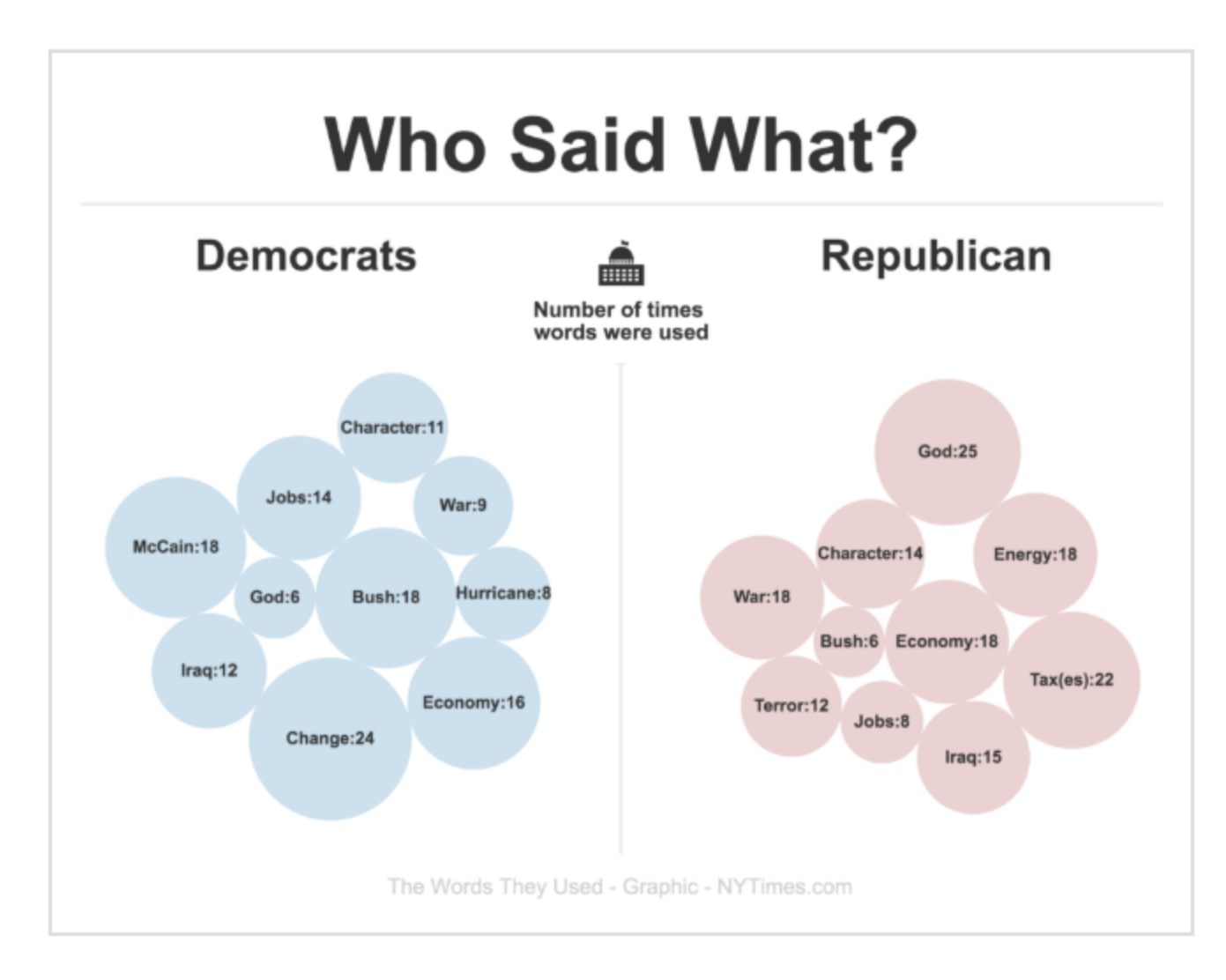

## THREE COLUMN EXAMPLE

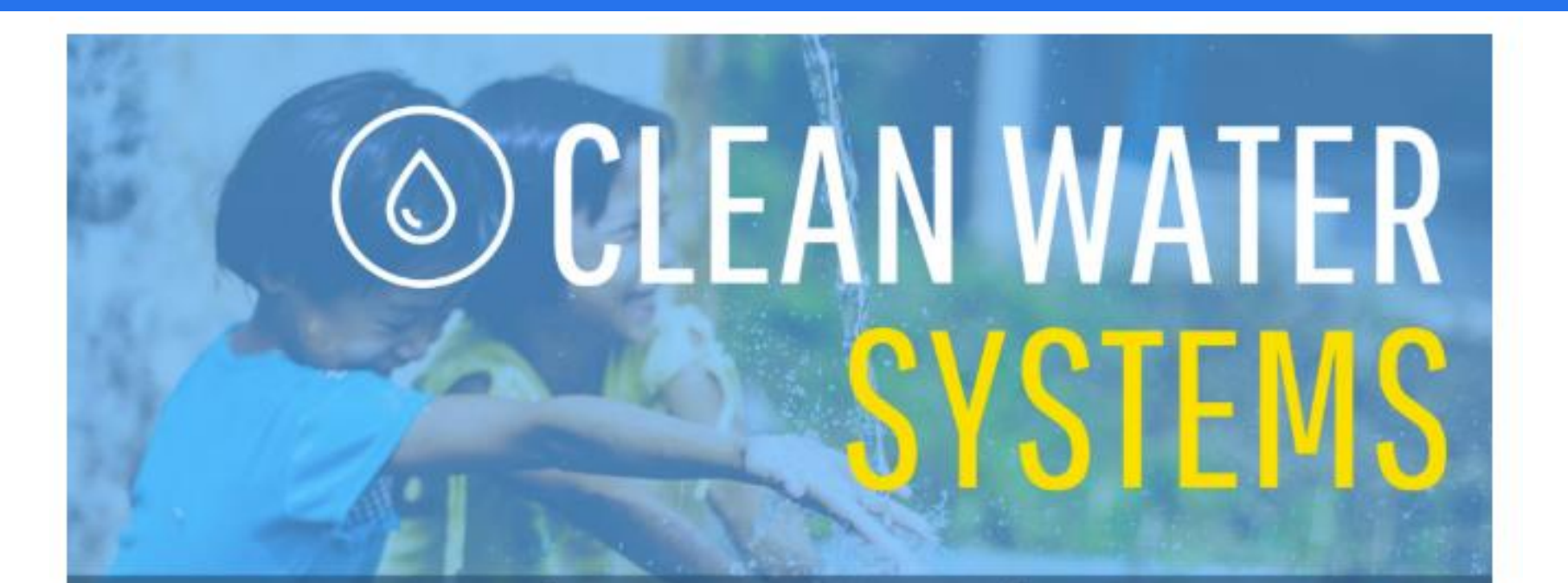

## 2.64 Billion

people around the world do not have access to adequate sanitation

# **780 Million**

people do not have access to improved water sources

**Every \$1** 

spent on water and sanitation generates at least \$4 in increased productivity

## **MULTI-SECTION LAYOUT FOR RANDOM VISUAL ACCESS**

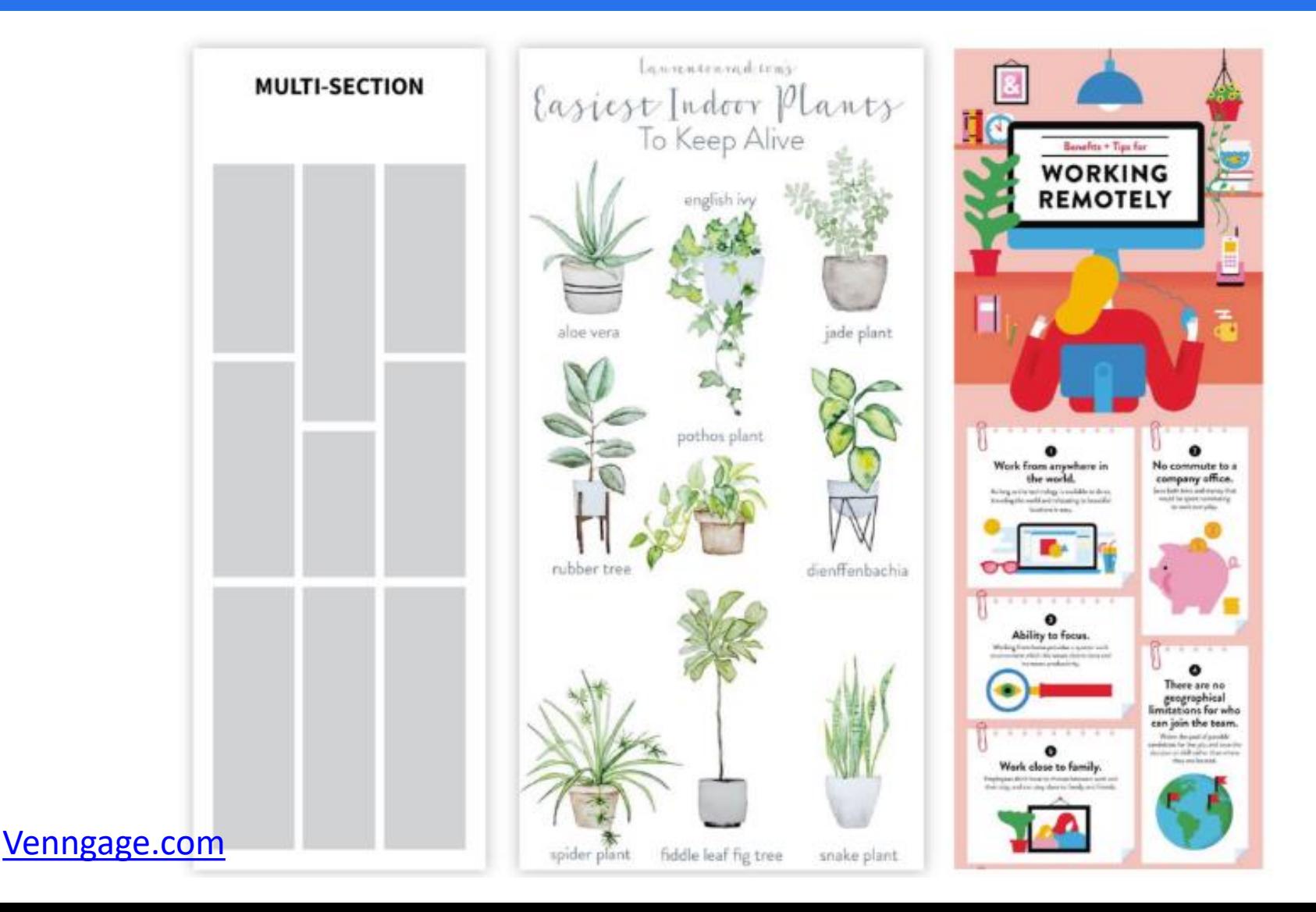

## STEP 5: ADD STYLE

#### Overall goal

- **EXEDENT** make your infographics aesthetically pleasing
- **EXTERG** make it easy to consume and understand

#### Minimize text

- **EXE** should supplement the visuals
- short paragraphs (at most) at about a grade six reading level
- Use font to point out importance
	- $\blacksquare$  readable font for the bulk of the text.
	- **EXT** amp up size and style of your main header, section headers, and data highlights
	- **EXT** make sure that the gist of your infographic is immediately apparent

#### **EXAMPLE**

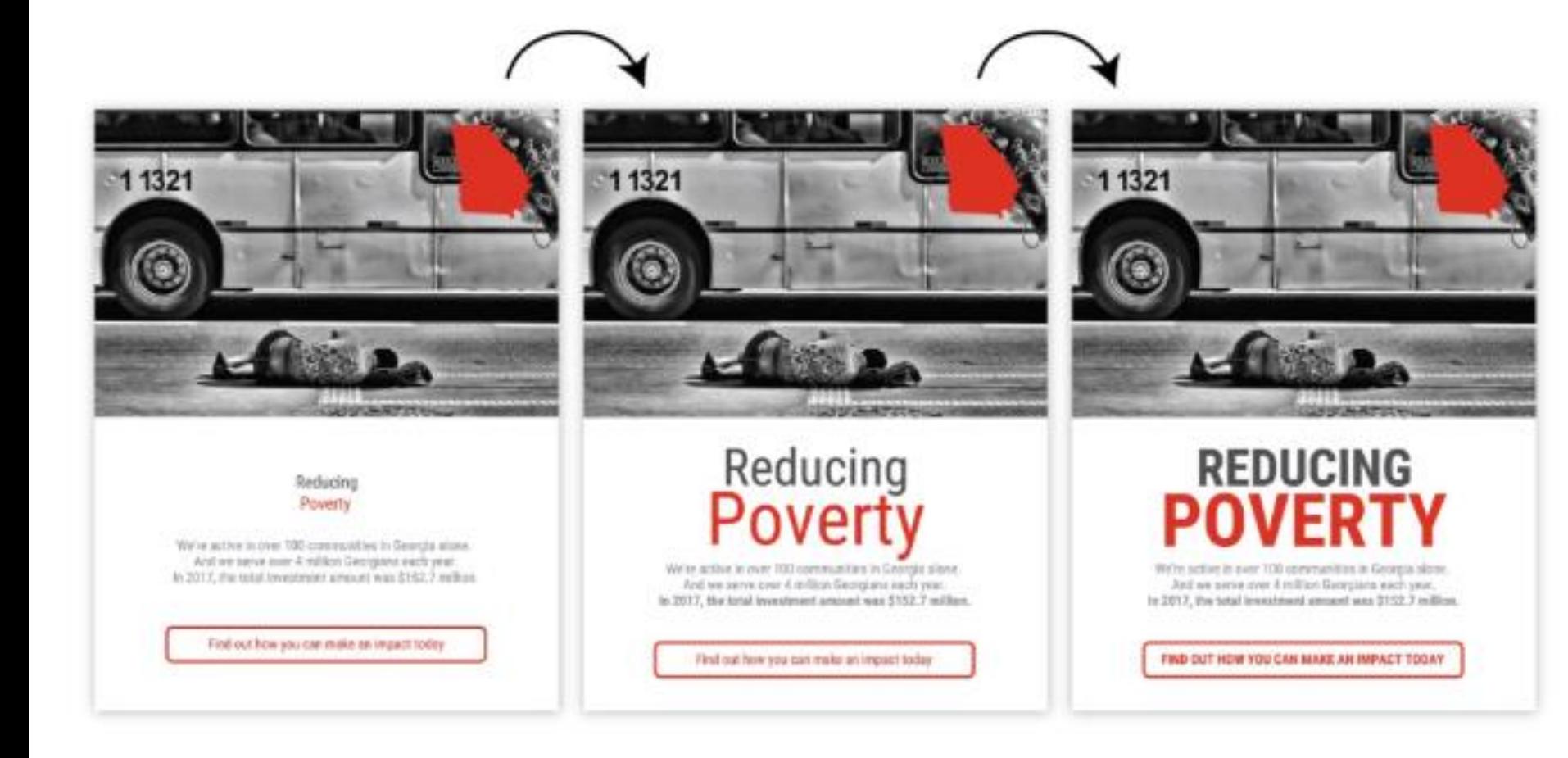

### REPETITION, CONSISTENCY, AND ALIGNMENT

#### Repeat basic shapes to reinforce the underlying grid

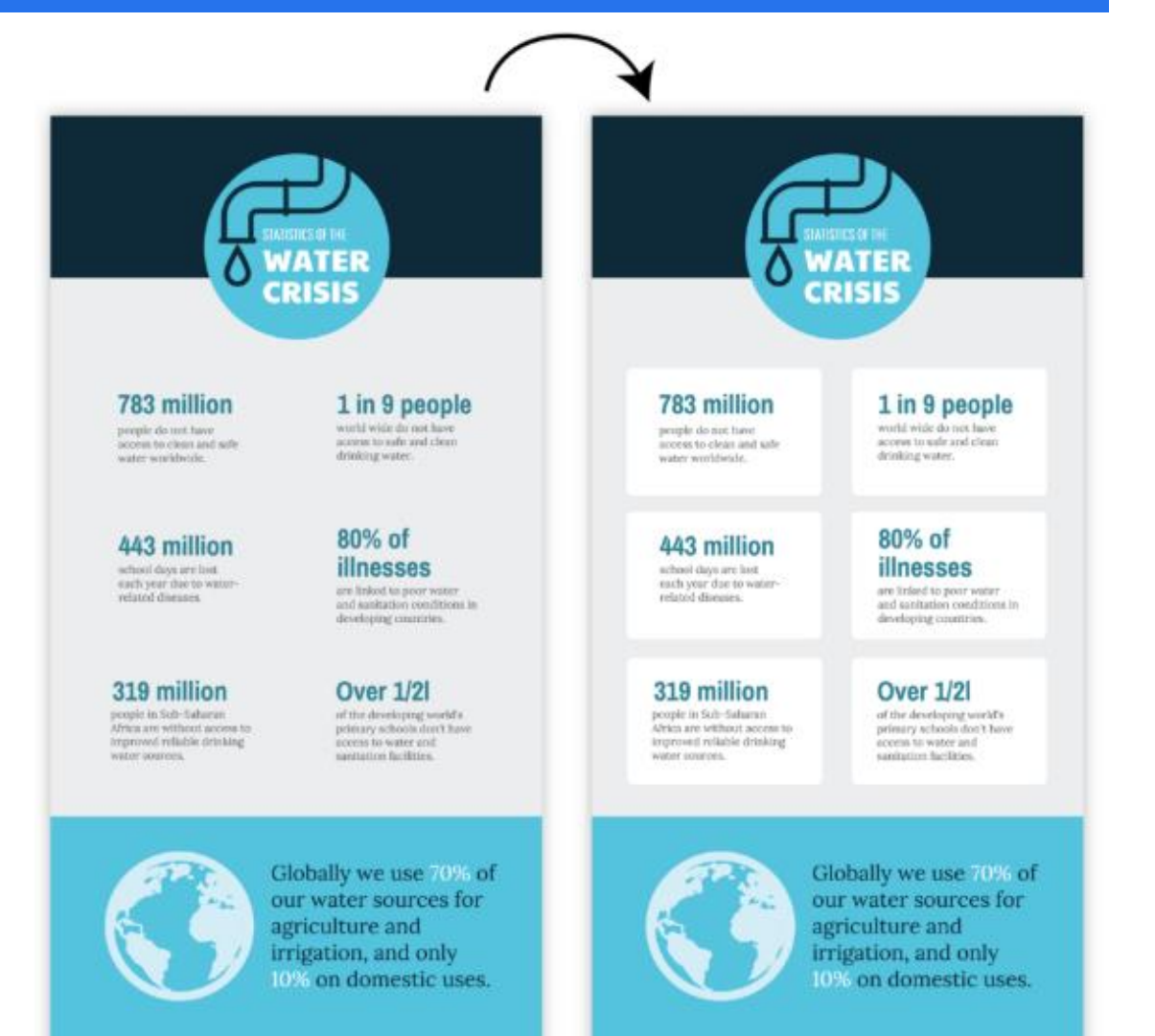

### EMPHASIZE USING SHAPES

Use basic shapes to emphasize headers and list elements

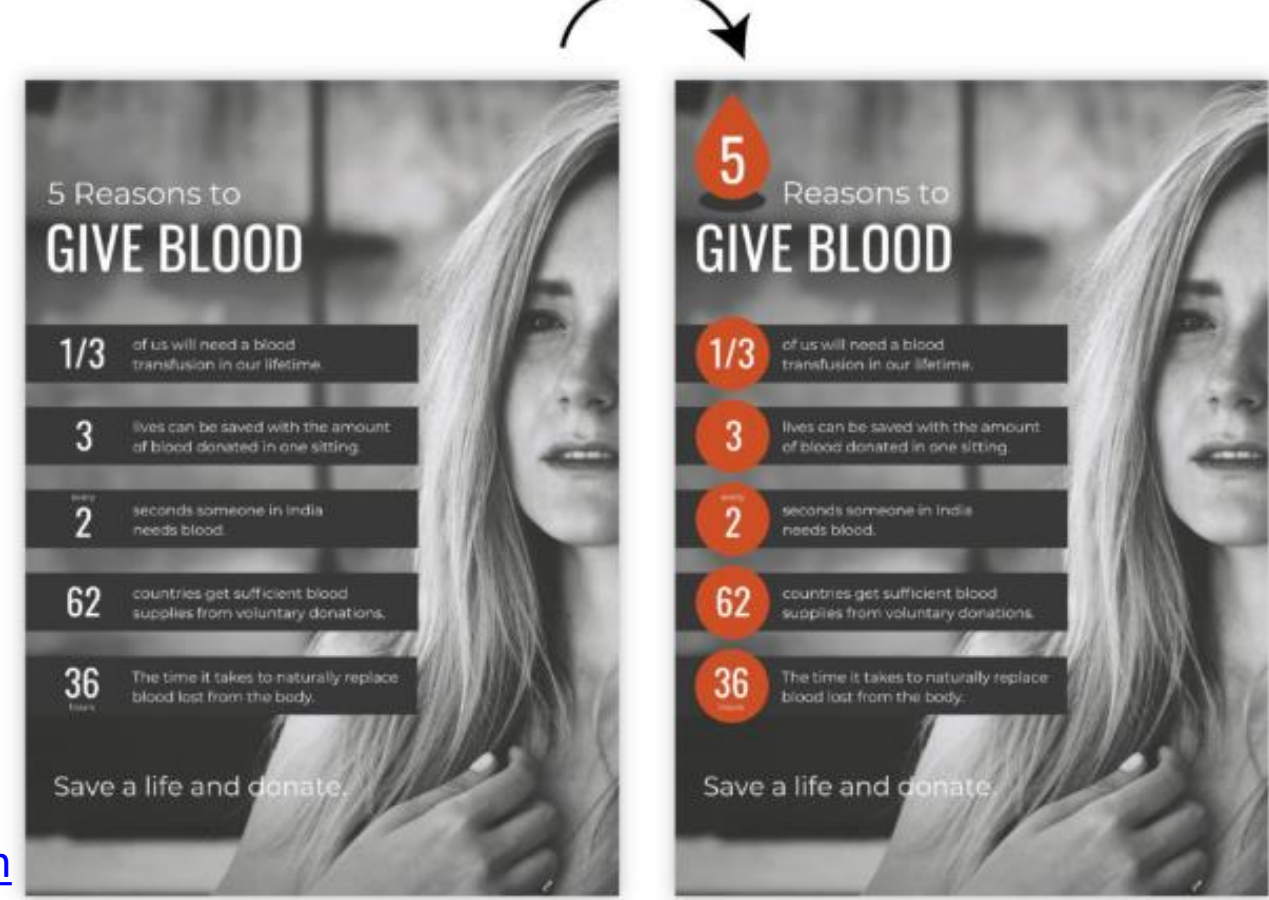

### USE ICONS

Add icons to reinforce important concepts in the text

- **EXE** keep icon color, style, and size consistent
- **Part of the verything together with extra background shapes**

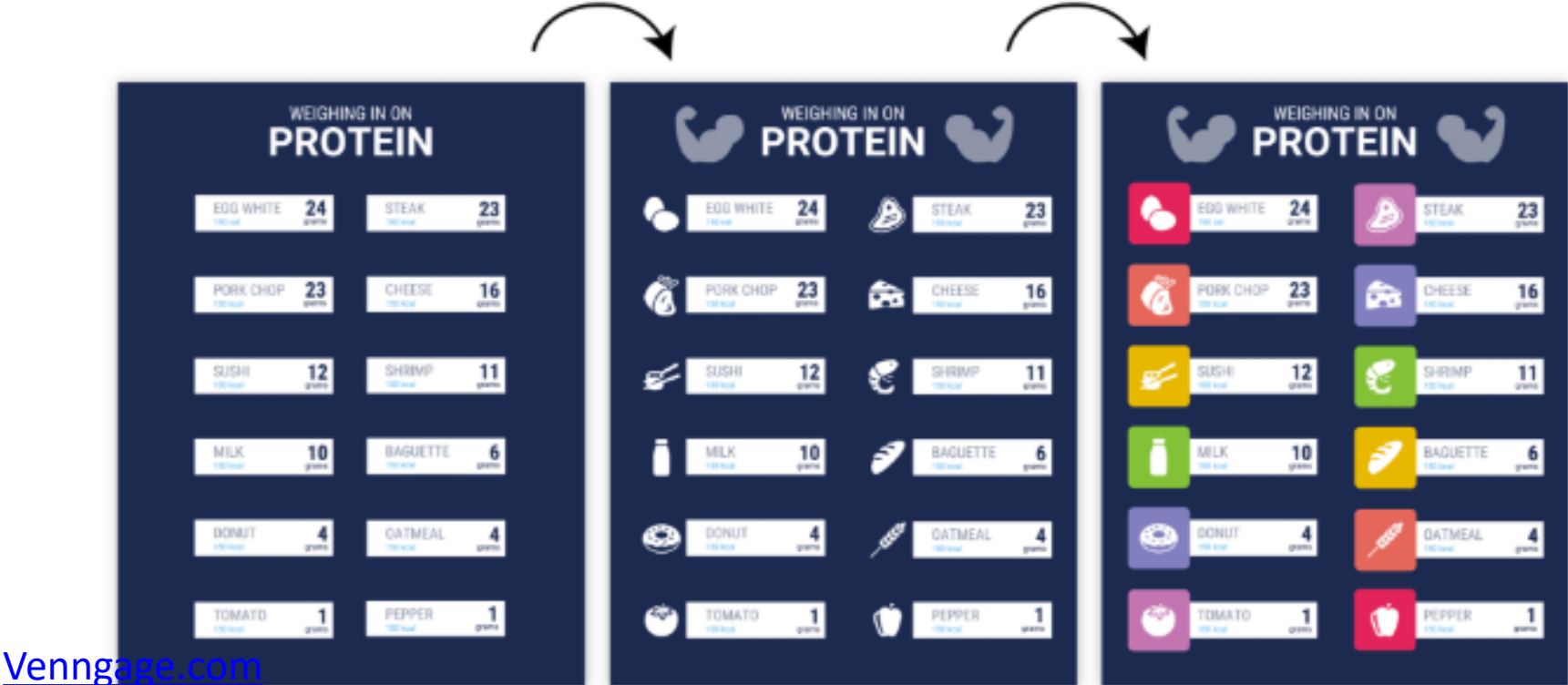

## **BE DILIGENT**

Make sure the repeated elements you add are aligned!

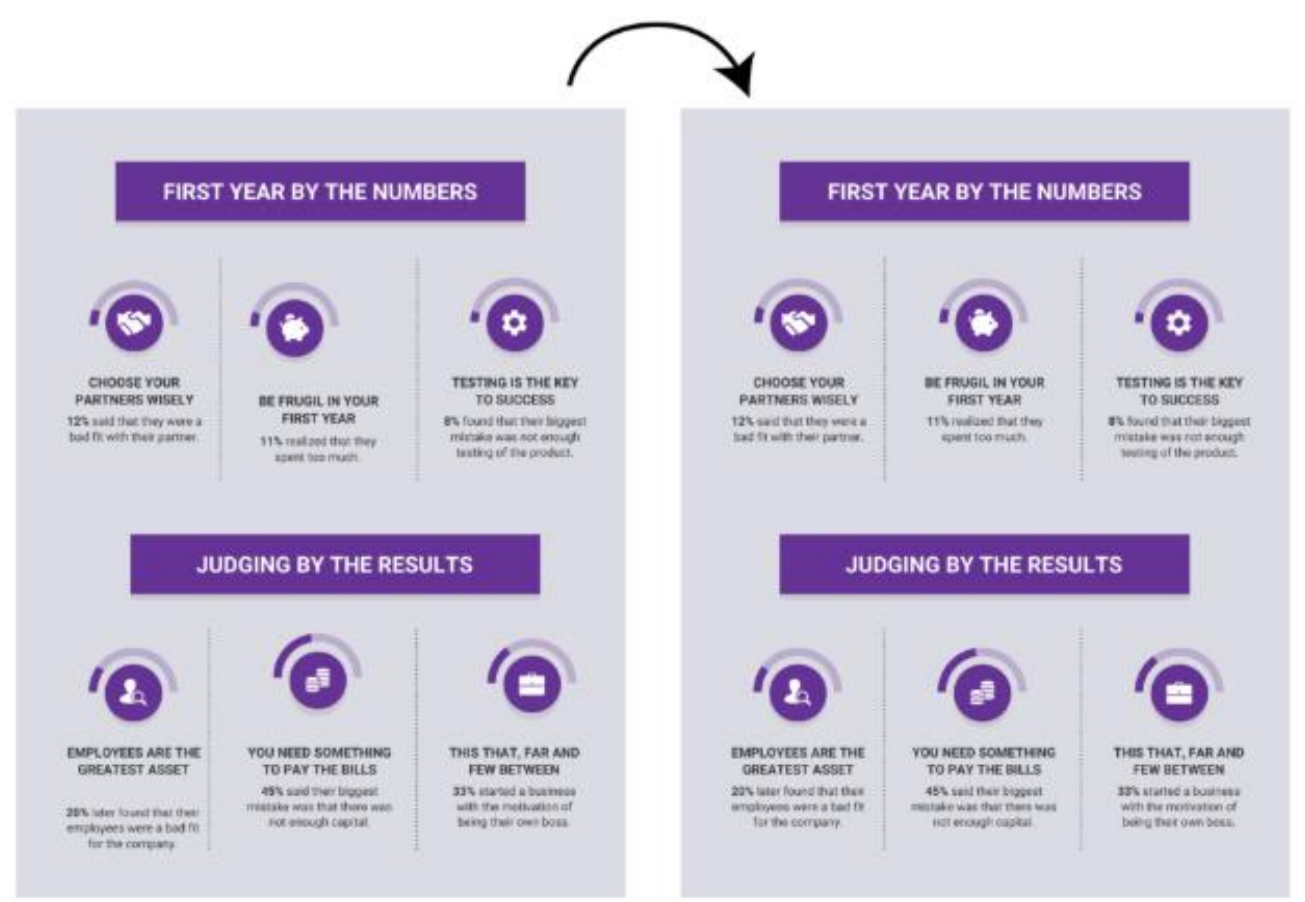

## NEGATIVE SPACE

Negative (white) space is often used in advertising

- the space around and between the subject of an image
- helps to define a subject
- **•** helps emphasizing a message

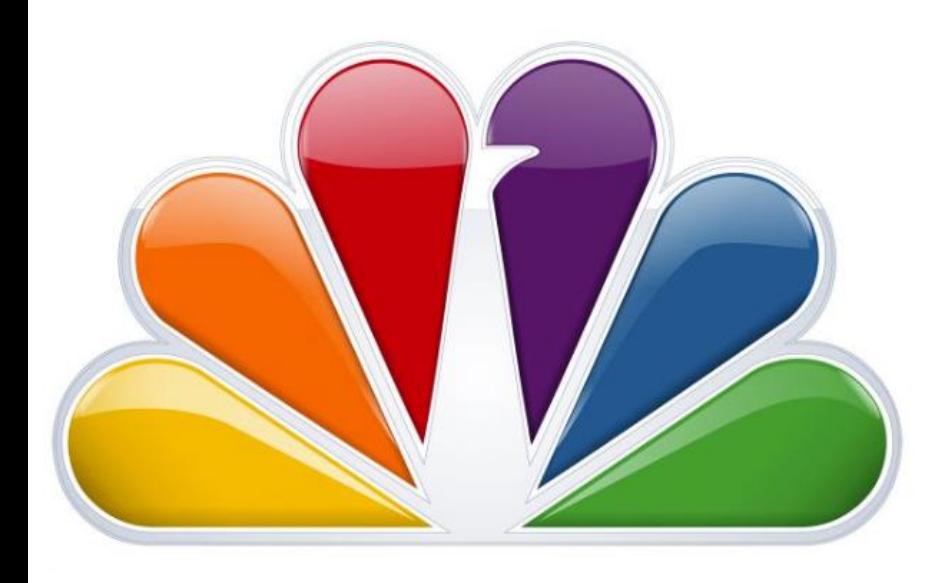

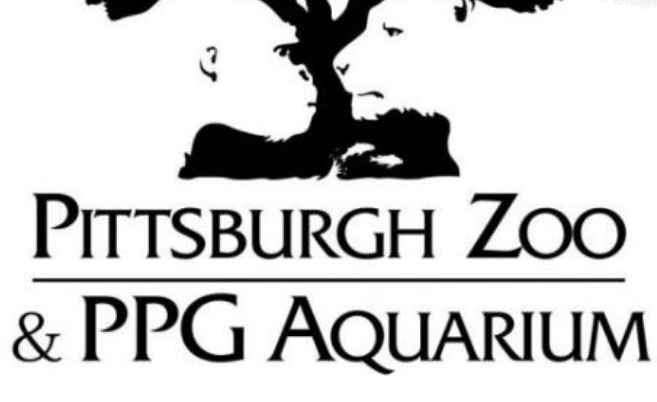

## NEGATIVE SPACE IN INFOGRAPICS

Just as important as any other element of a design

**simplest negative space are margins around the graphics** 

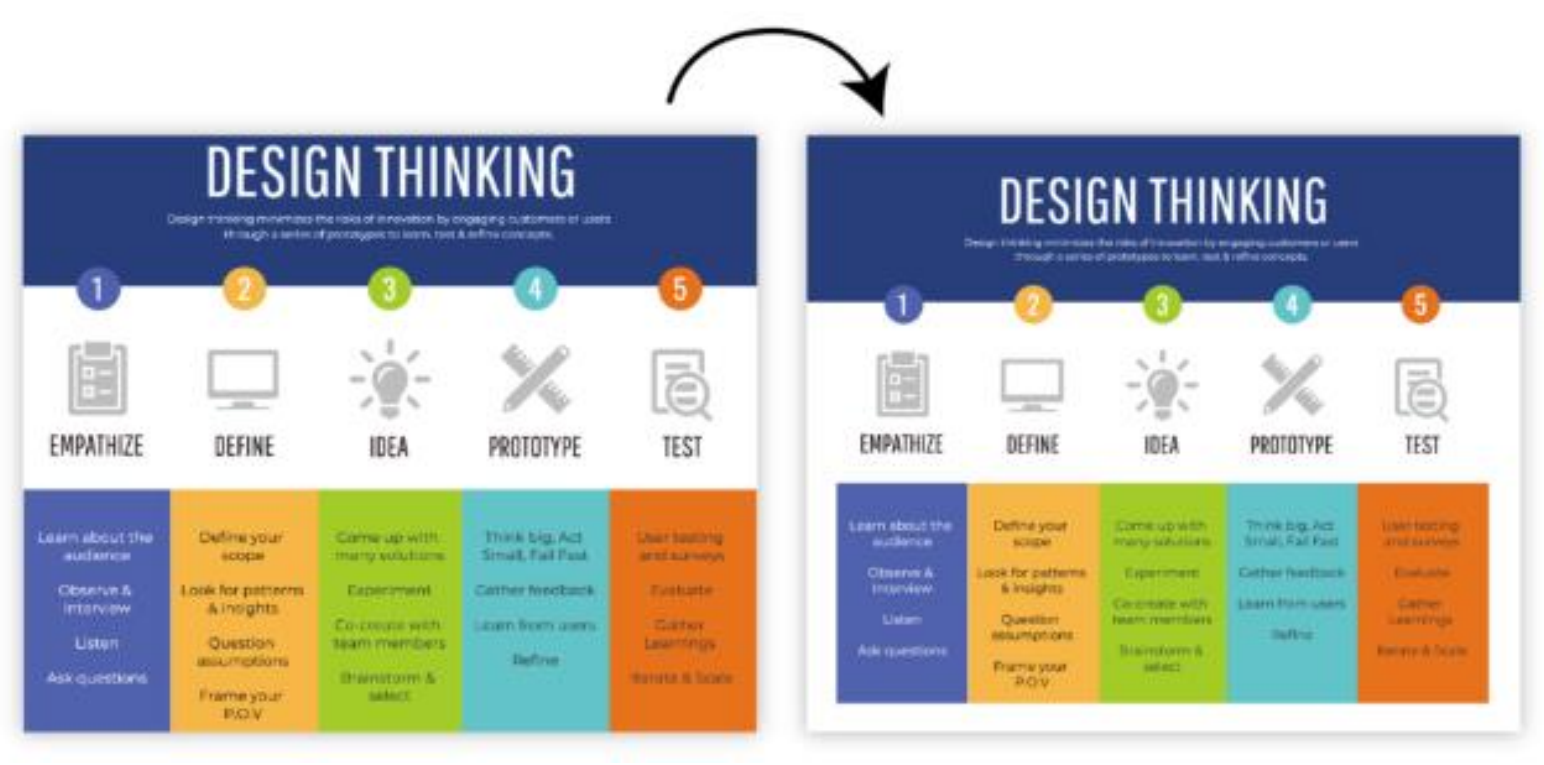

### NEGATIVE SPACE: GAPS

Use gaps between unrelated elements

**numakes it easier to immediately understand which elements are** grouped together

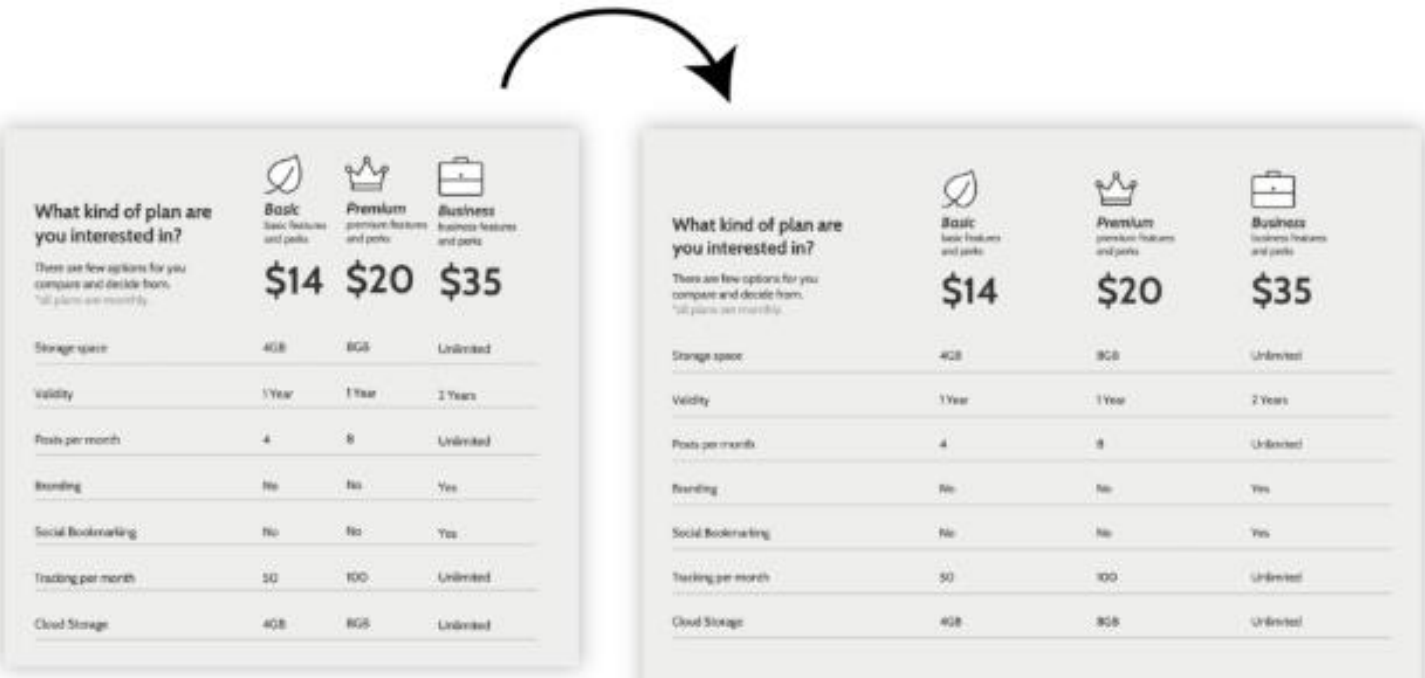

#### NEGATIVE SPACE: COLOR INTERACTION

Much easier to make colors play nicely with each other by adding a little whitespace

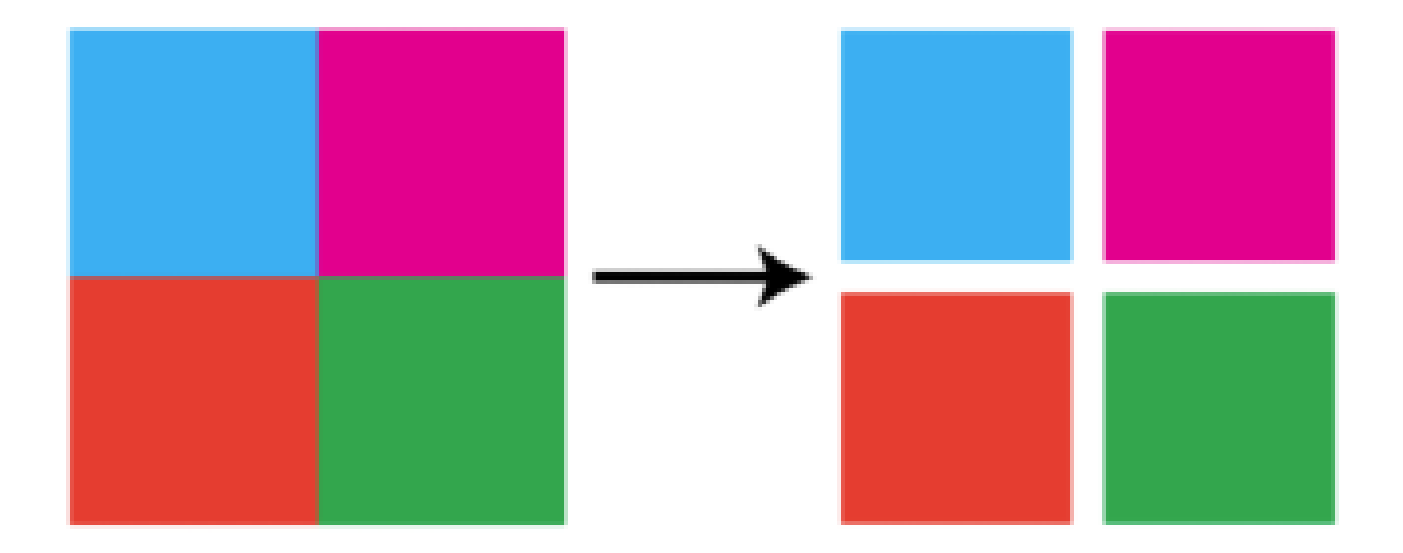

### COLOR FOR HIGHLIGHTING

#### Use color to highlight important information

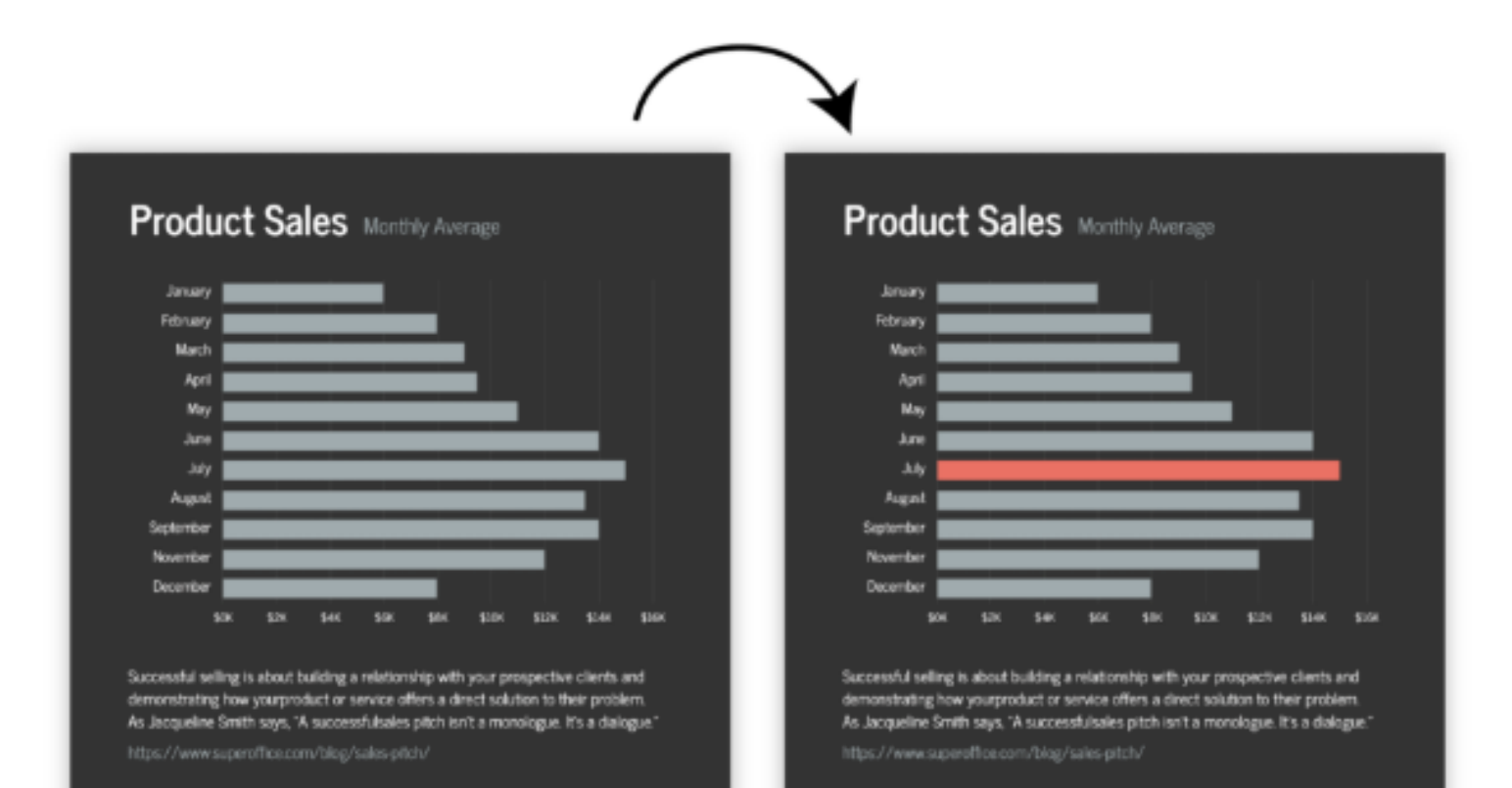

### COLOR FOR GROUPING

#### Use color to group related elements together

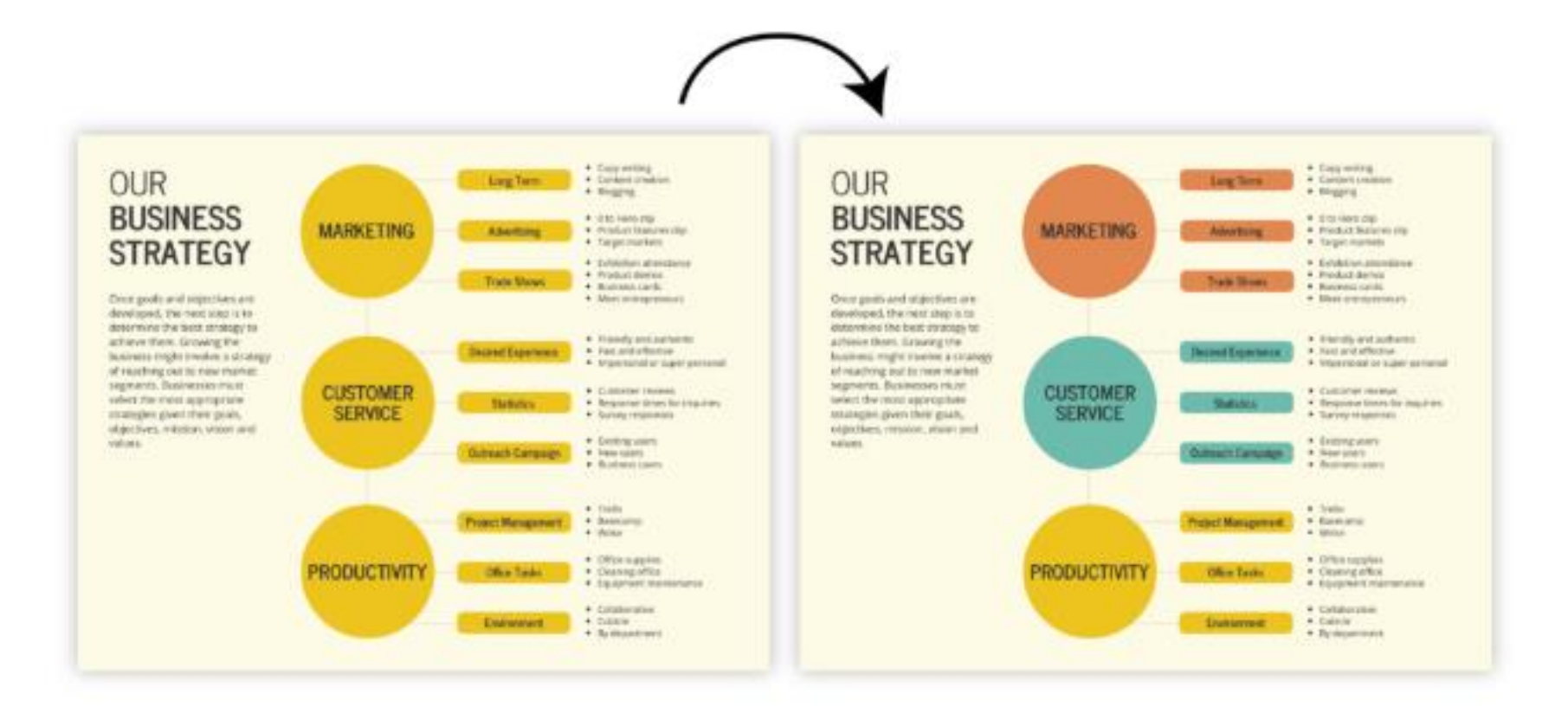

## NEUTRAL COLORS

Use neutrals to offset bright colors

- **•** helps put together a composition
- **E** can group in a more subtle way

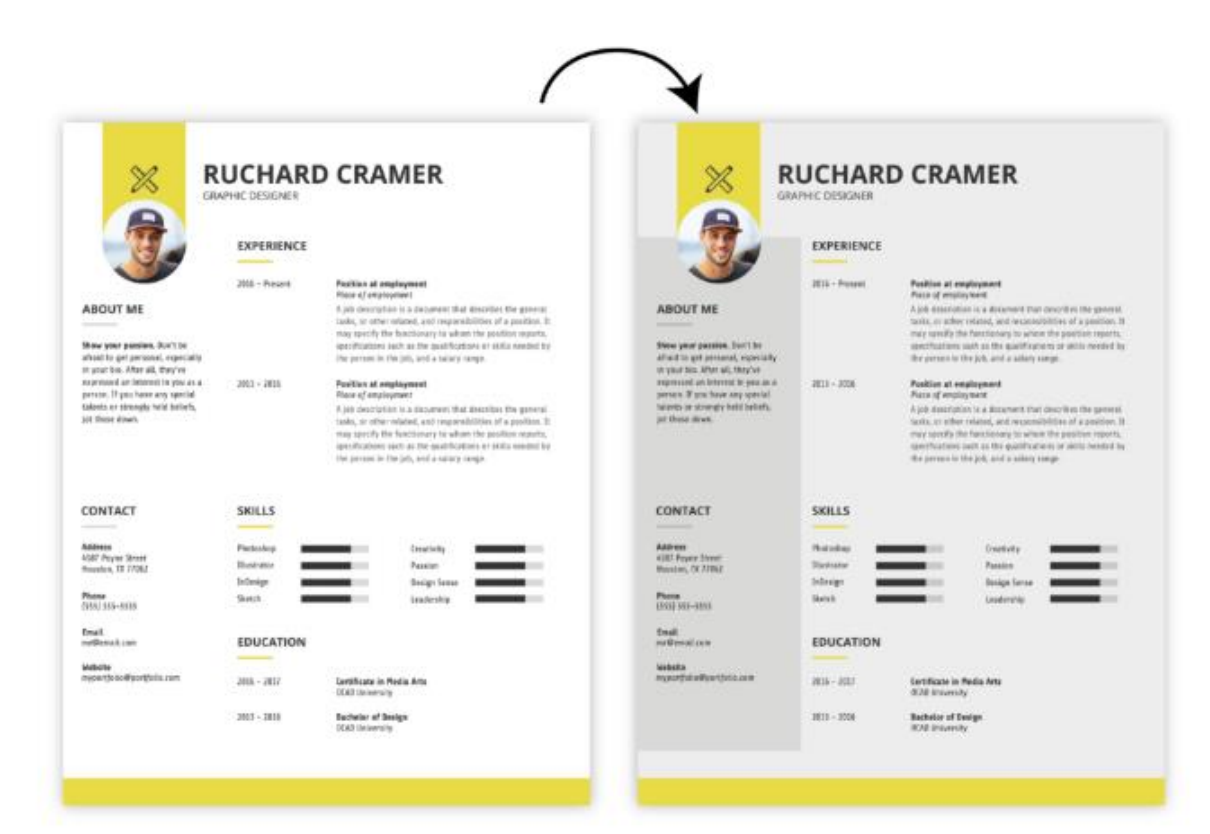

#### **COLOR PALETTES**

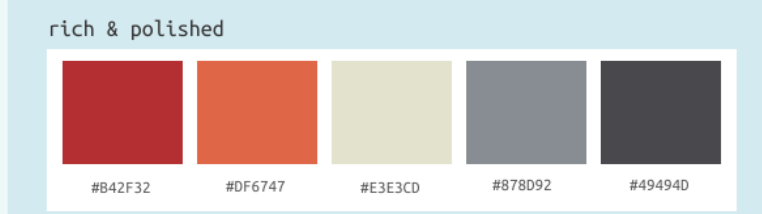

#### brilliant blues

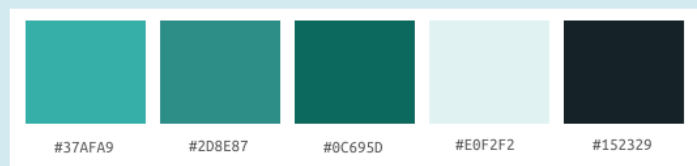

baroque luxury

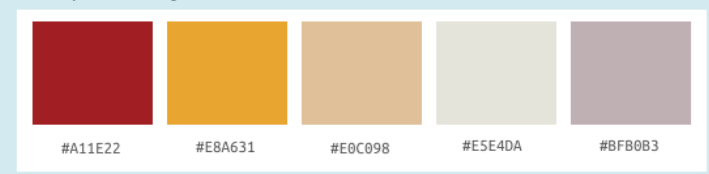

gracefully modern

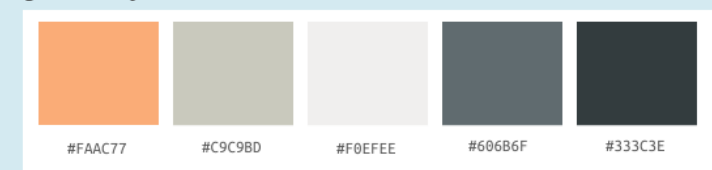

#### sunny & warm

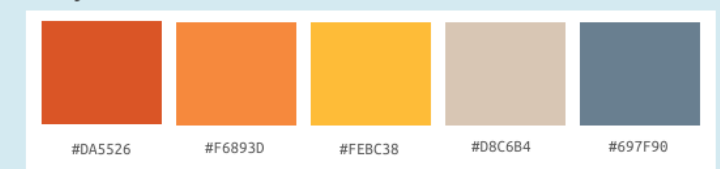

#### classic & trustworthy

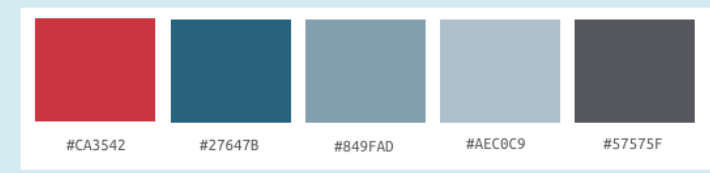

#### THERE ARE TEMPLATES ON THE WEB

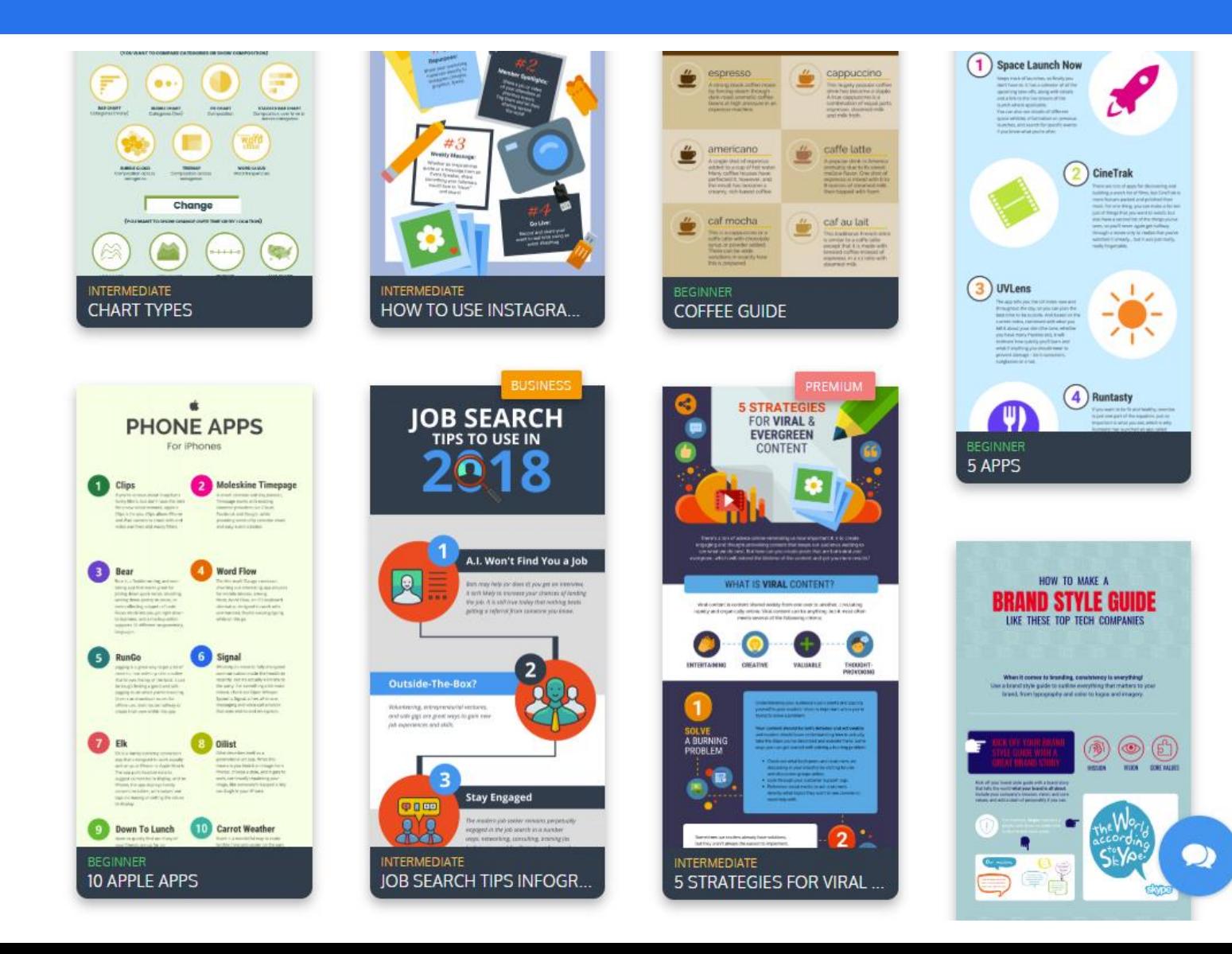

# Color Harmony

#### Non-harmonic colors

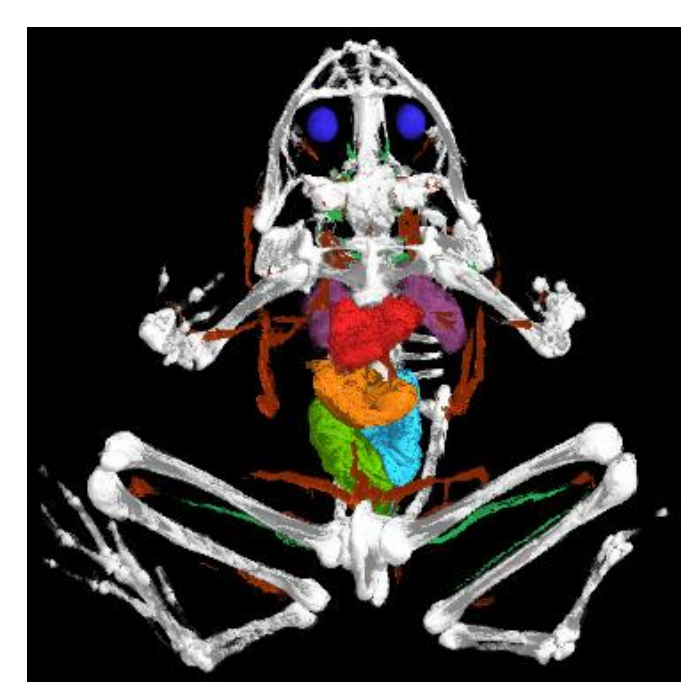

#### Harmonic colors

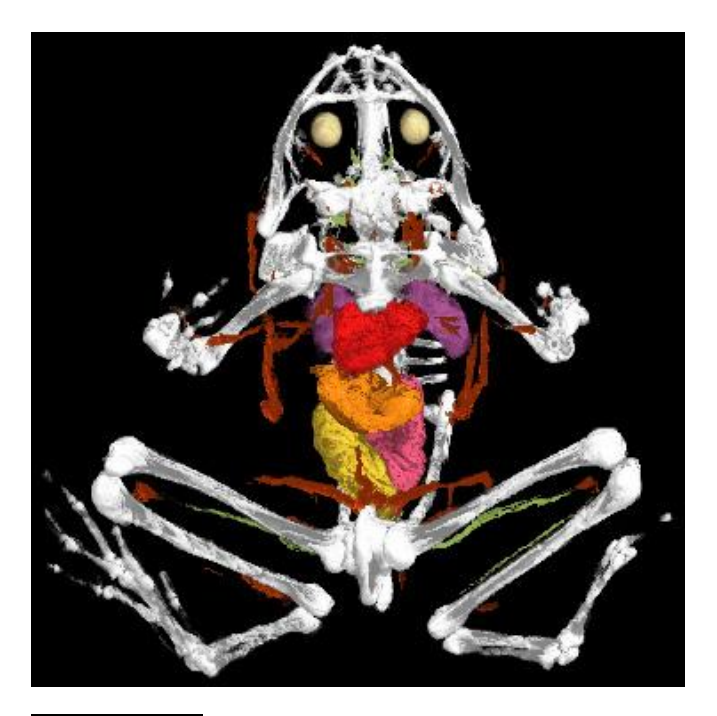

Hue wheel:

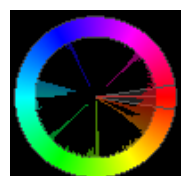

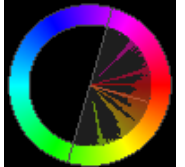

## Harmonic Color Schemes

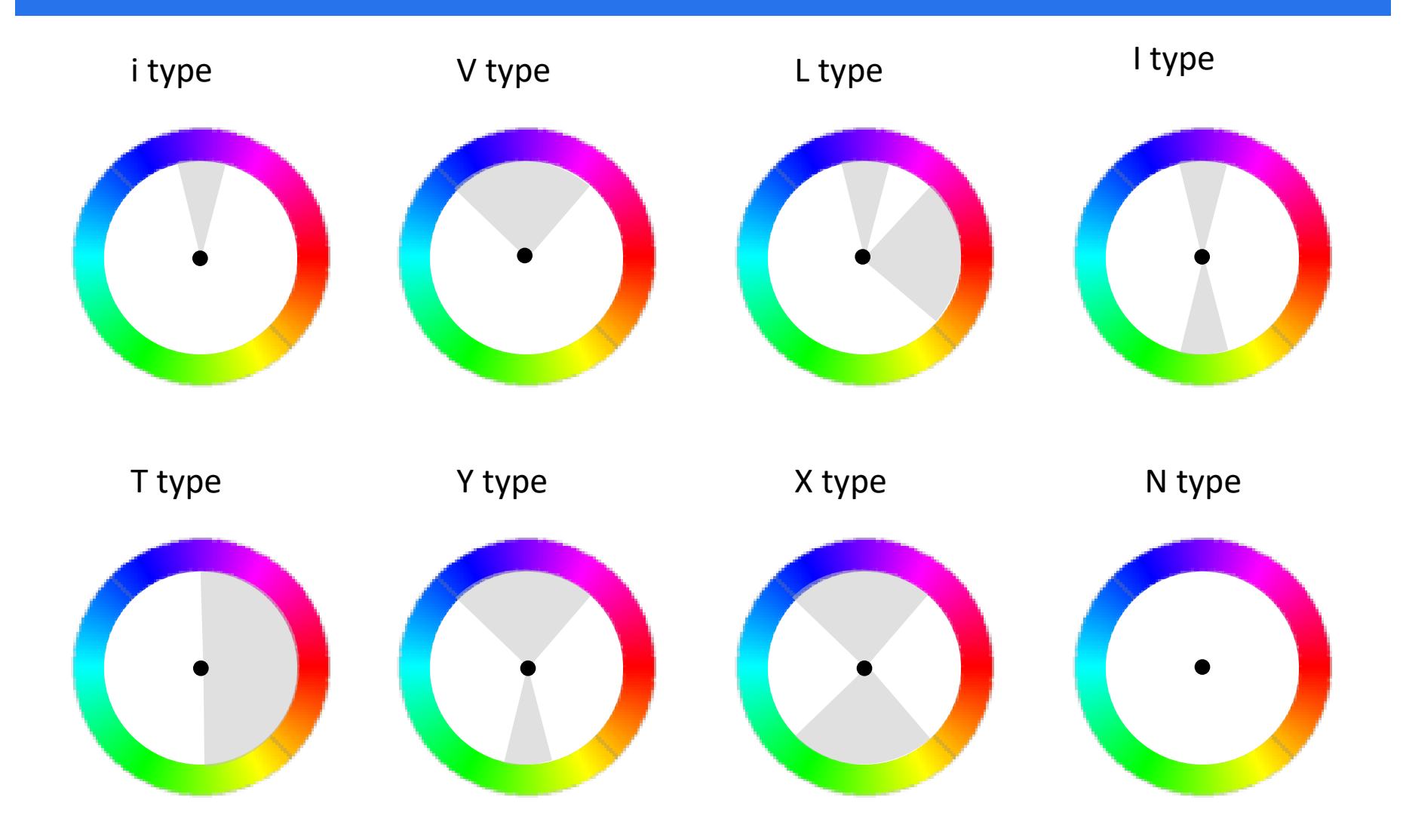

## COLOR HARMONIZATION PROCEDURE (1)

Given arbitrary hue histogram H(p) for image X, find the closest harmonic template  $T_m$ 

- **EXED** minimize the distance of the histogram to template coverage (delineated by template edges E)
- use an optimization procedure for this
- 

■ also find the orientation angle 
$$
\alpha
$$
  

$$
F(X(m,\alpha)) = \sum_{p\in X} ||H(p) - E_{T_m(\alpha)}(p)|| \cdot S(p)
$$

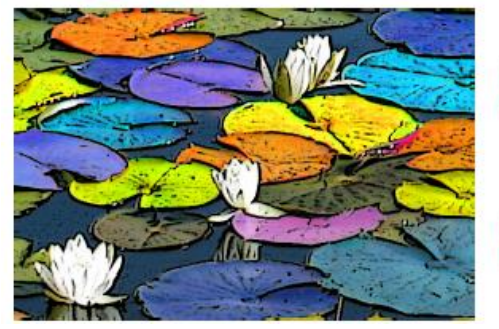

non-harmonic harmonized

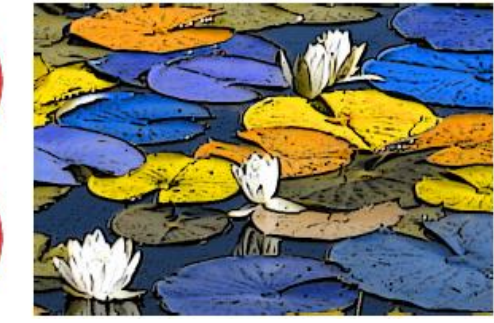

## COLOR HARMONIZATION PROCEDURE (2)

Given closest template and  $\alpha$  has been found (user may specify other template)

- shift all hues  $H(p)$  to the closest harmonic template position  $H'(p)$ with width w
- **E** a Gaussian G controls the clustering of the hues around the sector mean C of the template (greater  $\sigma$  clusters more, we use w/2)

$$
H'(p) = G(p) + \frac{w}{2}(1 - G_{\sigma}(\|H(p) - C(p)\|))
$$
  
may break up coherent regions into  
ntly colored regions  
to avoid this, may embed a graph-cut  
labeling into the shifting procedure

This may break up coherent regions into disjointly colored regions

 $\blacksquare$  to avoid this, may embed a graph-cut

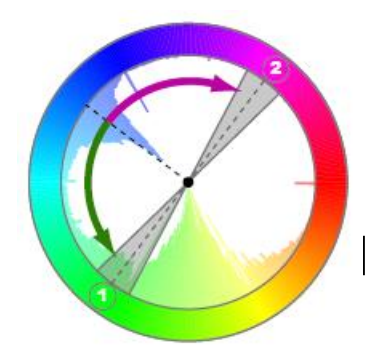

from Cohen '08

## Color Harmonization: Example

Collage harmonization (from Cohen '06):

#### interaction interaction *<u>ODEL 2BOSTON6</u> <u>ODE! 2BOSTON6</u>*

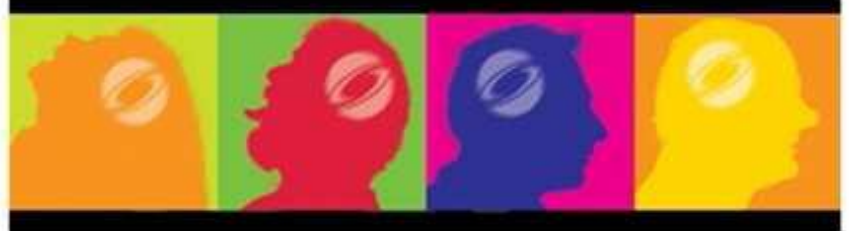

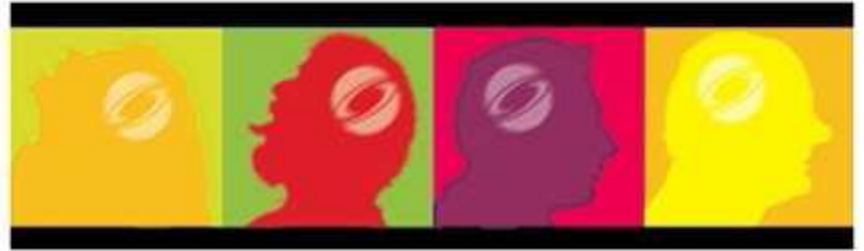

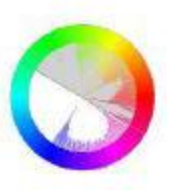

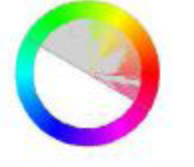

non-harmonic harmonic harmonized (T type)

## COLOR HARMONIZATION: EXAMPLE

#### Collage harmonization (from Wang '08):

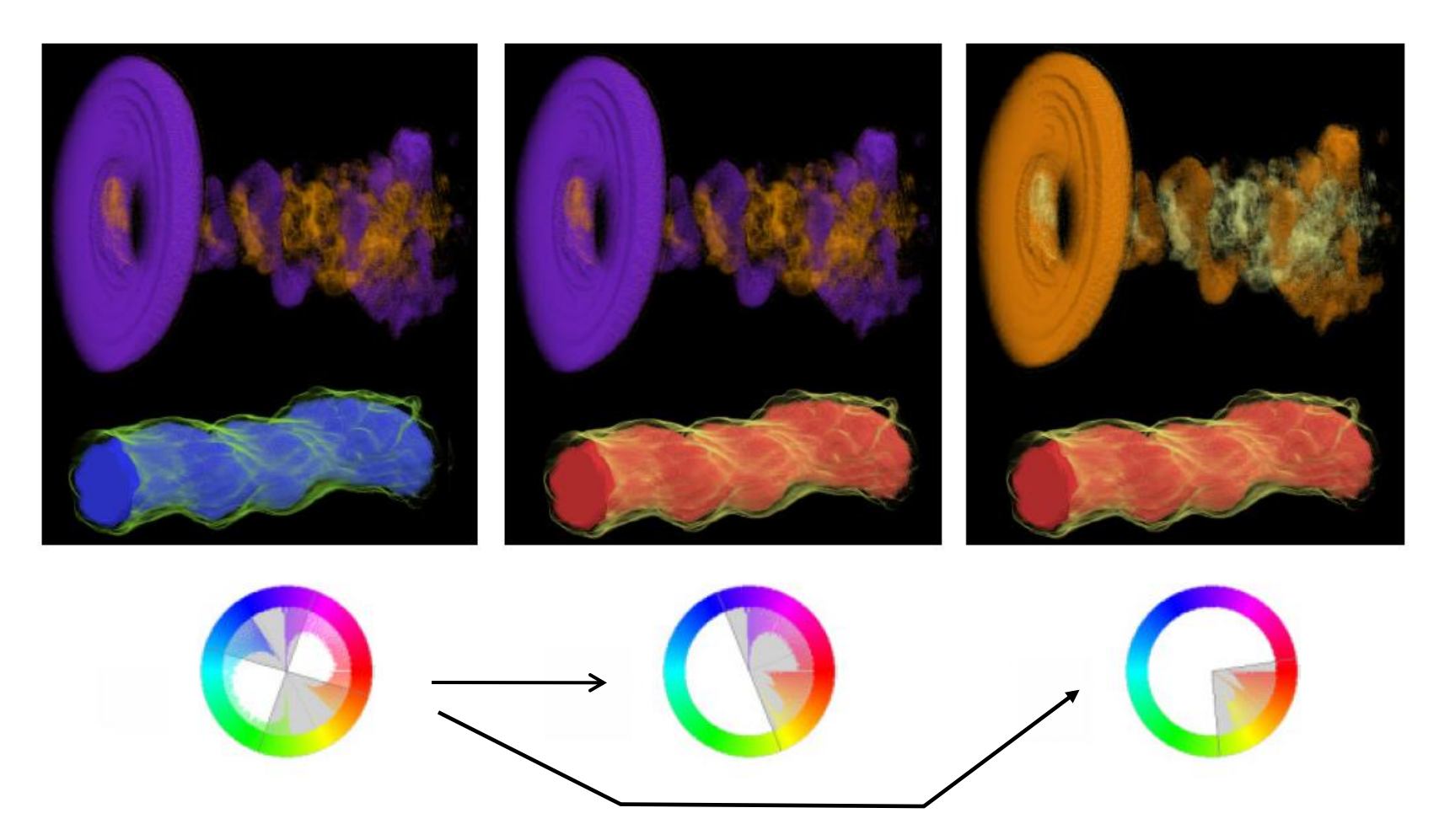